# 3GPP TSG CN Plenary Meeting #16 5<sup>th</sup> - 7<sup>th</sup> June 2002. Marco Island, USA.

Source: CN5 (OSA)

Title: Rel-5 CRs 29.198-03 OSA API Part 3: Framework

Agenda item: 8.2

Document for: APPROVAL

| Doc-1 <sup>st</sup><br>-Level | Spec      | CR  | R<br>v | Pha   | Subject                                                                                   | Ca | -     | Ver<br>New | Doc-2 <sup>nd</sup><br>-Level | Work<br>item |
|-------------------------------|-----------|-----|--------|-------|-------------------------------------------------------------------------------------------|----|-------|------------|-------------------------------|--------------|
| NP-020186                     | 29.198-03 | 032 | -      | Rel-5 | Remove redundant data type definition<br>TpServiceSpecString                              | F  | 4.5.0 | 5.0.0      | N5-020364                     | OSA2         |
| NP-020186                     | 29.198-03 | 034 | -      | Rel-5 | Delete description of P_APPLICATION_NOT_ACTIVATED conflicting with 29.198-02              | F  | 4.5.0 | 5.0.0      | N5-020374                     | OSA2         |
| NP-020186                     | 29.198-03 | 036 | -      | Rel-5 | Clarify semantics of service properties of type BOOLEAN_SET                               | F  | 4.5.0 | 5.0.0      | N5-020401                     | OSA2         |
| NP-020186                     | 29.198-03 | 037 | -      | Rel-5 | Addition of version management support to the Framework 29.198-03) in run-time            |    |       | 5.0.0      | N5-020467                     | OSA2         |
| NP-020186                     | 29.198-03 | 038 | -      | Rel-5 | Enhancements on subscription management error information                                 | В  | 4.5.0 | 5.0.0      | N5-020470                     | OSA2         |
| NP-020186                     | 29.198-03 | 039 | -      | Rel-5 | Delete conflicting description of<br>P_APPLICATION_NOT_ACTIVATED                          | F  | 4.5.0 | 5.0.0      | N5-020472                     | OSA2         |
| NP-020186                     | 29.198-03 | 040 | -      | Rel-5 | Note added for P_SERVICE_INSTANCE Choice Element Name                                     | D  | 4.5.0 | 5.0.0      | N5-020485                     | OSA2         |
| NP-020186                     | 29.198-03 | 041 | -      | Rel-5 | Correcting the method descriptions for abortAuthentication and for initiateAuthentication | F  | 4.5.0 | 5.0.0      | N5-020495                     | OSA2         |
| NP-020186                     | 29.198-03 | 042 | -      | Rel-5 | Correcting the description of heartbeat failure                                           | F  | 4.5.0 | 5.0.0      | N5-020496                     | OSA2         |
| NP-020186                     | 29.198-03 | 043 | -      | Rel-5 | Correcting erroneous FW<->Service instance sequence diagrams                              | F  | 4.5.0 | 5.0.0      | N5-020497                     | OSA2         |
| NP-020186                     | 29.198-03 | 044 | -      | Rel-5 | Correcting the scope of TpFwID, which currently is giving it false limitations            | F  | 4.5.0 | 5.0.0      | N5-020498                     | OSA2         |

| CHANGE REQUEST                        |                 |                                                                                                    |                                                                                                    |                                                                                                    |                                                                                                    |                                                                                       |                                                                 |                                                          |                                                                                                    |                                                                                                    |                                                             | CR-Form-v5                                                    |
|---------------------------------------|-----------------|----------------------------------------------------------------------------------------------------|----------------------------------------------------------------------------------------------------|----------------------------------------------------------------------------------------------------|----------------------------------------------------------------------------------------------------|---------------------------------------------------------------------------------------|-----------------------------------------------------------------|----------------------------------------------------------|----------------------------------------------------------------------------------------------------|----------------------------------------------------------------------------------------------------|-------------------------------------------------------------|---------------------------------------------------------------|
| ж <mark>29</mark>                     | .198            | 3-03                                                                                                    | CR 0                                                                                                    | 32                                                                                                    | я                                                                                                    | rev                                                                                   | -                                                               | ж                                                        | Current ver                                                                                                    | sion:                                                                                                    | 4.5.0                                                       | ¥                                                             |
| For <u><b>HELP</b></u> on u           | sing t          | his for                                                                                                    | m, see b                                                                                                    | oottom o                                                                                                    | of this p                                                                                                    | age or                                                                                | look                                                            | at the                                                   | e pop-up tex                                                                                                    | t over                                                                                                    | r the # syl                                                 | mbols.                                                        |
| Proposed change a                     | affect          | s: #                                                                                                    | (U)SI                                                                                                    | М                                                                                                    | ME/U                                                                                                    | IE                                                                                    | Rad                                                             | io Ac                                                    | ccess Netwo                                                                                                    | rk                                                                                                    | Core Ne                                                     | etwork X                                                      |
| Title: ₩                              | Ren             | nove r                                                                                                    | edundar                                                                                                    | nt data t                                                                                                    | ype de                                                                                                    | finition                                                                              | TpSe                                                            | ervice                                                   | SpecString                                                                                                    |                                                                                                    |                                                             |                                                               |
| Source: #                             | CN              | 5                                                                                                    |                                                                                                    |                                                                                                    |                                                                                                    |                                                                                       |                                                                 |                                                          |                                                                                                    |                                                                                                    |                                                             |                                                               |
| Work item code: ₩                     | OSA             | ۹2                                                                                                    |                                                                                                    |                                                                                                    |                                                                                                    |                                                                                       |                                                                 |                                                          | Date: 3                                                                                                    | f 17                                                                                                    | /05/2002                                                    |                                                               |
| Reason for change                     | Detai<br>be for | In cochange was remark.  In cochange was remark.  Howe on spanyw. This of the control of the control of the con | responds lition of fectional moorial moorial m | to a correcture), odification) is of the a state of the a state of | on of feat<br>habove ca<br>0382,<br>of ser<br>me and<br>This pr<br>9.198-0<br>SpecSi<br>he prob<br>hat the sp<br>s type of | present<br>viceID to<br>d Service<br>oposal<br>D3.<br>tring recipies to<br>becificate | ted in<br>from a<br>se Sp<br>was a<br>mains<br>hat T<br>tion, a | San<br>a cor<br>ecial<br>acce<br>s (as<br>pSer<br>and is | 2 e) R96 R97 R98 R99 REL-4 REL-5  Diego last forcatenation of isation to just pted and Tp  sub-section ryiceSpecStres therefore use completely | f the for (GSI) (Relative (Relative | que Servicente servicente  18 of the 2 not refered and redu | posed to<br>ce<br>ue<br>lumber<br>29.198-<br>enced<br>undant. |
| Summary of chang                      | je: ₩           | Remo                                                                                                    | ove redu                                                                                                    | <mark>ındant d</mark>                                                                                                    | data typ                                                                                                    | e defin                                                                               | ition                                                           | TpSe                                                     | <mark>erviceSpecS</mark>                                                                                                    | tring                                                                                                    |                                                             |                                                               |
| Consequences if not approved:         | ж               | Redu                                                                                                    | ındant d                                                                                                    | ata type                                                                                                    | <b>)</b> .                                                                                                    |                                                                                       |                                                                 |                                                          |                                                                                                    |                                                                                                    |                                                             |                                                               |
| Clauses affected:                     | ж               | 10.1.                                                                                                    | 18                                                                                                    |                                                                                                    |                                                                                                    |                                                                                       |                                                                 |                                                          |                                                                                                    |                                                                                                    |                                                             |                                                               |
| Other specs affected: Other comments: | #<br>#          | Te                                                                                                    | her core<br>st speci                                                                                                    | fications                                                                                                    | 3                                                                                                    | ; <b></b>                                                                             |                                                                 |                                                          |                                                                                                    |                                                                                                    |                                                             |                                                               |

### How to create CRs using this form:

- 1) Fill out the above form. The symbols above marked # contain pop-up help information about the field that they are closest to.
- 2) Obtain the latest version for the release of the specification to which the change is proposed. Use the MS Word "revision marks" feature (also known as "track changes") when making the changes. All 3GPP specifications can be

- downloaded from the 3GPP server under  $\underline{\text{ftp://ftp.3gpp.org/specs/}}$  For the latest version, look for the directory name with the latest date e.g. 2001-03 contains the specifications resulting from the March 2001 TSG meetings.
- 3) With "track changes" disabled, paste the entire CR form (use CTRL-A to select it) into the specification just in front of the clause containing the first piece of changed text. Delete those parts of the specification which are not relevant to the change request.

### \*\*\*\* FIRST MODIFIED SECTION \*\*\*\*

# 10 Data Definitions

This clause provides the Framework specific data definitions necessary to support the OSA interface specification.

The general format of a data definition specification is the following:

- Data type, that shows the name of the data type;
- Description, that describes the data type;
- Tabular specification, that specifies the data types and values of the data type;
- Example, if relevant, shown to illustrate the data type.

All data types referenced but not defined in this clause are common data definitions which may be found in 3GPP TS 29.198-2.

### 10.1 Common Framework Data Definitions

## 10.1.1 TpClientAppID

This is an identifier for the client application. It is used to identify the client to the Framework. This data type is identical to TpString and is defined as a string of characters that uniquely identifies the application. The content of this string shall be unique for each OSA API implementation (or unique for a network operator's domain). This unique identifier shall be negotiated with the OSA operator and the application shall use it to identify itself.

# 10.1.2 TpClientAppIDList

This data type defines a Numbered Set of Data Elements of type TpClientAppID.

# 10.1.3 TpDomainID

Defines the Tagged Choice of Data Elements that specify either the Framework or the type of entity attempting to access the Framework.

| Tag Element Type      |  |
|-----------------------|--|
| <u>TpDomainIDType</u> |  |

| Tag Element Value    | Choice Element Type | Choice Element Name |
|----------------------|---------------------|---------------------|
| P_FW                 | TpFwID              | FwID                |
| P_CLIENT_APPLICATION | TpClientAppID       | ClientAppID         |
| P_ENT_OP             | TpEntOpID           | EntOpID             |
| P_SERVICE_INSTANCE   | TpServiceInstanceID | ServiceID           |
| P_SERVICE_SUPPLIER   | TpServiceSupplierID | ServiceSupplierID   |

# 10.1.4 TpDomainIDType

Defines either the Framework or the type of entity attempting to access the Framework.

| Name                 | Value | Description            |
|----------------------|-------|------------------------|
| P_FW                 | 0     | The Framework          |
| P_CLIENT_APPLICATION | 1     | A client application   |
| P_ENT_OP             | 2     | An enterprise operator |
| P_SERVICE_INSTANCE   | 3     | A service instance     |
| P_SERVICE_SUPPLIER   | 4     | A service supplier     |

# 10.1.5 TpEntOpID

This data type is identical to TpString and is defined as a string of characters that identifies an enterprise operator. In conjunction with the application it uniquely identifies the enterprise operator which uses a particular OSA Service Capability Feature (SCF).

# 10.1.6 TpPropertyName

This data type is identical to TpString. It is the name of a generic "property".

# 10.1.7 TpPropertyValue

This data type is identical to TpString. It is the value (or the list of values) associated with a generic "property".

# 10.1.8 TpProperty

This data type is a Sequence of Data Elements which describes a generic "property". It is a structured data type consisting of the following {name, value} pair:

| Sequence Element<br>Name | Sequence Element<br>Type |
|--------------------------|--------------------------|
| PropertyName             | TpPropertyName           |
| PropertyValue            | TpPropertyValue          |

# 10.1.9 TpPropertyList

This data type defines a Numbered List of Data Elements of type TpProperty.

# 10.1.10 TpEntOpIDList

This data type defines a Numbered Set of Data Elements of type TpEntOpID.

# 10.1.11 TpFwID

This data type is identical to TpString and identifies the Framework to a client application (or Service Capability Feature)

## 10.1.12 TpService

This data type is a Sequence of Data Elements which describes a registered SCFs. It is a structured type which consists of:

| Sequence Element<br>Name | Sequence Element<br>Type | Documentation                                      |  |  |  |  |  |
|--------------------------|--------------------------|----------------------------------------------------|--|--|--|--|--|
| ServiceID                | TpServiceID              |                                                    |  |  |  |  |  |
| ServiceDescription       | TpServiceDescription     | This field contains the description of the service |  |  |  |  |  |

## 10.1.13 TpServiceList

This data type defines a Numbered Set of Data Elements of type TpService.

# 10.1.14 TpServiceDescription

This data type is a Sequence of Data Elements which describes a registered SCF. It is a structured data type which consists of:

| Sequence Element<br>Name | Sequence Element<br>Type | Documentation |
|--------------------------|--------------------------|---------------|
| ServiceTypeName          | TpServiceTypeName        |               |
| ServicePropertyList      | TpServicePropertyList    |               |

# 10.1.15 TpServiceID

This data type is identical to a TpString, and is defined as a string of characters that uniquely identifies a registered SCF interface. The string is automatically generated by the Framework.

# 10.1.16 TpServiceIDList

This data type defines a Numbered Set of Data Elements of type TpServiceID.

# 10.1.17 TpServiceInstanceID

This data type is identical to a TpString, and is defined as a string of characters that uniquely identifies an instance of a registered SCF interface. The string is automatically generated by the Framework

# 10.1.18 TpServiceSpecString

This data type is identical to a TpString, and is defined as a string of characters that uniquely identifies the name of an SCF specialization interface. Other network operator—specific capabilities may also be used, but should be preceded by the string "SP\_". The following values are defined.

| Character String Value | Description Description                                    |
|------------------------|------------------------------------------------------------|
| NULL                   | An empty (NULL) string indicates no SCF specialization     |
| P_CALL                 | The Call specialization of the of the User Interaction SCF |

# 10.1.189 TpServiceTypeProperty

This data type is a Sequence of Data Elements which describes a service property associated with a service type. It defines the name and mode of the service property, and also the service property type: e.g. Boolean, integer. It is similar to, but distinct from, TpServiceProperty. The latter is associated with an actual service: it defines the service property's name and mode, but also defines the list of values assigned to it.

| Sequence Element<br>Name | Sequence Element<br>Type  | Documentation |  |  |  |  |
|--------------------------|---------------------------|---------------|--|--|--|--|
| ServicePropertyName      | TpServicePropertyName     |               |  |  |  |  |
| ServiceTypePropertyMode  | TpServiceTypePropertyMode |               |  |  |  |  |
| ServicePropertyTypeName  | TpServicePropertyTypeName |               |  |  |  |  |

| **** END OF DOCUMENT **** |
|---------------------------|

| CHANGE REQUEST                                                                                                    |                                                                                                    |     |                                        |                                              |                                                                                                    |                                                          |                                                  |                      |       |      |                 | С        | CR-Form-v5                                                    |                                            |                                              |                                                                             |                      |          |
|----------------------------------------------------------------------------------------------------|----------------------------------------------------------------------------------------------------|-----|----------------------------------------|----------------------------------------------|----------------------------------------------------------------------------------------------------|----------------------------------------------------------|--------------------------------------------------|----------------------|-------|------|-----------------|----------|---------------------------------------------------------------|--------------------------------------------|----------------------------------------------|-----------------------------------------------------------------------------|----------------------|----------|
| ж                                                                                                    | ;                                                                                                    | 29. | .198-                                  | 03                                           | CR                                                                                                    | 034                                                      |                                                  | жre                  | v     | -    | ¥               | Curr     | ent ve                                                        | ersior                                     | ո։ 🗸                                         | <mark>4.5.0</mark>                                                          | )                    | ₩        |
| For <b>H</b>                                                                                                    | For <u><b>HELP</b></u> on using this form, see bottom of this page or look at the pop-up text over the <b>ૠ</b> symbols. |     |                                        |                                              |                                                                                                    |                                                          |                                                  |                      |       |      |                 |          |                                                               |                                            |                                              |                                                                             |                      |          |
| Proposed change affects:    (U)SIM ME/UE Radio Access Network Core Network    Core Network    ■ Core Network ■ Core Network ■ |                                                                                                    |     |                                        |                                              |                                                                                                    |                                                          |                                                  |                      |       |      | work X          |          |                                                               |                                            |                                              |                                                                             |                      |          |
| Title:                                                                                                    |                                                                                                    | Ж   | Delet                                  | e de                                         | scriptic                                                                                              | n of P                                                   | APPL                                             | ICATIO               | N_NC  | IOT  | _AC             | CTIVA    | TED                                                           | confli                                     | ictino                                       | g with 2                                                                    | 29.                  | 198-02   |
| Source:                                                                                                    |                                                                                                    | Ħ   | CN5                                    |                                              |                                                                                                    |                                                          |                                                  |                      |       |      |                 |          |                                                               |                                            |                                              |                                                                             |                      |          |
| Work ite                                                                                                    | m code                                                                                                    | : X | OSA                                    | 2                                            |                                                                                                    |                                                          |                                                  |                      |       |      |                 | I        | Date:                                                         | <b>#</b>                                   | 17/0                                         | 5/2002                                                                      | <u> </u>             |          |
| Category                                                                                                    | y:                                                                                                    |     | Use <u>or</u><br>F<br>A<br>B<br>C<br>D | (cor<br>(cor<br>(add<br>(fun<br>(edi<br>d ex | the follo<br>rection)<br>respond<br>dition of<br>ctional r<br>torial mo<br>blanation<br>3GPP <u>T</u> | Is to a c<br>feature)<br>modifica<br>odifications of the | correction<br>),<br>ation of a<br>on)<br>e above | on in an<br>feature, | )     |      | lease           | Us<br>e) | ease:<br>e <u>one</u><br>2<br>R96<br>R97<br>R98<br>R99<br>REL | of the<br>(G<br>(R<br>(R<br>(R<br>(R<br>(R | SM I<br>Peleas<br>Peleas<br>Peleas<br>Peleas | 5<br>owing re<br>Phase 2<br>se 1996<br>se 1998<br>se 1998<br>se 4)<br>se 5) | 2)<br>6)<br>7)<br>8) | ISES:    |
| Reason i                                                                                                    |                                                                                                    |     | _                                      | with<br>The                                  | descrip<br>Part 2 (<br>IDL onl                                                                        | (29.198<br>y defin                                       | 3-2).<br>es P_ <i>P</i>                          | APPLIC               | CATIC | DN_  | NO <sup>-</sup> | T_AC     | TIVA                                                          | TED                                        | in Pa                                        | art 2.                                                                      |                      | conflict |
| Consequ<br>not appr                                                                                                    |                                                                                                    | if  |                                        |                                              | ple des<br>usion.                                                                                     | scription                                                | ns of P                                          | _APPI                | LICAT | ΓΙΟΙ | N_N             | IOT_A    | ACTIV                                                         | /ATE                                       | D m                                          | ay lead                                                                     | d to                 |          |
| Clauses                                                                                                    | affected                                                                                                    | ٦٠  | *                                      | 11                                           |                                                                                                    |                                                          |                                                  |                      |       |      |                 |          |                                                               |                                            |                                              |                                                                             |                      |          |
| Other sp                                                                                                    | ecs                                                                                                    |     | *                                      | O<br>Te                                      | ther corest spec<br>&M Spe                                                                            | cificatio                                                | ons                                              | ons                  | *     |      |                 |          |                                                               |                                            |                                              |                                                                             |                      |          |

#### How to create CRs using this form:

 $\mathfrak{R}$ 

Other comments:

- 1) Fill out the above form. The symbols above marked # contain pop-up help information about the field that they are closest to.
- 2) Obtain the latest version for the release of the specification to which the change is proposed. Use the MS Word "revision marks" feature (also known as "track changes") when making the changes. All 3GPP specifications can be downloaded from the 3GPP server under <a href="ftp://ftp.3gpp.org/specs/">ftp://ftp.3gpp.org/specs/</a> For the latest version, look for the directory name with the latest date e.g. 2001-03 contains the specifications resulting from the March 2001 TSG meetings.
- 3) With "track changes" disabled, paste the entire CR form (use CTRL-A to select it) into the specification just in front of the clause containing the first piece of changed text. Delete those parts of the specification which are not relevant to the change request.

# 11 Exception Classes

The following are the list of exception classes which are used in this interface of the API.

| Name                                   | Description                                                                                                    |
|----------------------------------------|----------------------------------------------------------------------------------------------------|
| P_ACCESS_DENIED                        | The client is not currently authenticated with the framework                                                                                       |
| P_APPLICATION_NOT_ACTIVATED            | An application is unauthorised to access information and request services with regards to users that have deactivated that particular application. |
| P_DUPLICATE_PROPERTY_NAME              | A duplicate property name has been received                                                                                                    |
| P_ILLEGAL_SERVICE_ID                   | Illegal Service ID                                                                                                    |
| P_ILLEGAL_SERVICE_TYPE                 | Illegal Service Type                                                                                                    |
| P_INVALID_ACCESS_TYPE                  | The framework does not support the type of access interface requested by the client.                                                               |
| P_INVALID_ACTIVITY_TEST_ID             | ID does not correspond to a valid activity test request                                                                                            |
| P_INVALID_AGREEMENT_TEXT               | Invalid agreement text                                                                                                    |
| P_INVALID_ENCRYPTION_CAPABILITY        | Invalid encryption capability                                                                                                    |
| P_INVALID_AUTH_TYPE                    | Invalid type of authentication mechanism                                                                                                    |
| P_INVALID_CLIENT_APP_ID                | Invalid Client Application ID                                                                                                    |
| P_INVALID_DOMAIN_ID                    | Invalid client ID                                                                                                    |
| P_INVALID_ENT_OP_ID                    | Invalid Enterprise Operator ID                                                                                                    |
| P_INVALID_PROPERTY                     | The framework does not recognise the property supplied by the client                                                                               |
| P_INVALID_SAG_ID                       | Invalid Subscription Assignment Group ID                                                                                                    |
| P_INVALID_SERVICE_CONTRACT_ID          | Invalid Service Contract ID                                                                                                    |
| P_INVALID_SERVICE_ID                   | Invalid service ID                                                                                                    |
| P_INVALID_SERVICE_PROFILE_ID           | Invalid service profile ID                                                                                                    |
| P_INVALID_SERVICE_TOKEN                | The service token has not been issued, or it has expired.                                                                                          |
| P_INVALID_SERVICE_TYPE                 | Invalid Service Type                                                                                                    |
| P_INVALID_SIGNATURE                    | Invalid digital signature                                                                                                    |
| P_INVALID_SIGNING_ALGORITHM            | Invalid signing algorithm                                                                                                    |
| P_MISSING_MANDATORY_PROPERTY           | Mandatory Property Missing                                                                                                    |
| P_NO_ACCEPTABLE_ENCRYPTION_CAPABILIT Y | An encryption mechanism, which is acceptable to the framework, is not supported by the client                                                      |
| P_PROPERTY_TYPE_MISMATCH               | Property Type Mismatch                                                                                                    |
| P_SERVICE_ACCESS_DENIED                | The client application is not allowed to access this service.                                                                                      |
| P_SERVICE_NOT_ENABLED                  | The service ID does not correspond to a service that has been enabled                                                                              |
| P_SERVICE_TYPE_UNAVAILABLE             | The service type is not available according to the Framework.                                                                                      |
| P_UNKNOWN_SERVICE_ID                   | Unknown Service ID                                                                                                    |
| P_UNKNOWN_SERVICE_TYPE                 | Unknown Service Type                                                                                                    |

joint API group (Parlay, ETSI Project OSA, 3GPP TSG\_CN WG5) Meeting #18, Budapest, HUNGARY, 13 – 17 May 2002 N5-020401

|                                                                                                    |                | •              |             |                                                             |             |          |         |            |         |                |      |          | CR-Form-v5 |
|----------------------------------------------------------------------------------------------------|----------------|----------------|-------------|-------------------------------------------------------------|-------------|----------|---------|------------|---------|----------------|------|----------|------------|
|                                                                                                    | CHANGE REQUEST |                |             |                                                             |             |          |         |            |         |                |      |          |            |
| *                                                                                                    | 29             | .198           | <b>3-03</b> | CR 030                                                      | 6           | ж re\    |         | <b>.</b> # | Curi    | rent vers      | ion: | 4.5.0    | <b>#</b>   |
| For <b>HELF</b>                                                                                                    | on u           | sing t         | his for     | m, see bot                                                  | tom of thi  | is page  | or loo  | k at th    | ne pop  | o-up text      | over | the ₩ sy | mbols.     |
| Proposed ch                                                                                                    | ange a         | affect         | s: #        | (U)SIM                                                      | ME          | E/UE     | Ra      | adio A     | ccess   | Networl        | K    | Core N   | letwork X  |
| Title:                                                                                                    | ж              | Clai           | rify ser    | mantics of                                                  | service p   | ropertie | s of ty | pe Bo      | OOLE    | AN_SE          | Γ    |          |            |
| Source:                                                                                                    | ж              | CN             | 5           |                                                             |             |          |         |            |         |                |      |          |            |
| Work item co                                                                                                    | ode:♯          | OSA            | ۹2          |                                                             |             |          |         |            |         | <i>Date:</i> ⋇ | 17/0 | 05/2002  |            |
| Category:  # F Use one of the following categories:    Vise one of the following categories:   Use one of the following releases: |                |                |             |                                                             |             |          |         |            |         |                |      |          |            |
| Reason for c                                                                                                    | hange          | : X            | Uncle       | ear specific                                                | ation.      |          |         |            |         |                |      |          |            |
| Summary of                                                                                                    | chang          | e:#            | Clarif      | fication add                                                | ded for the | e use of | serv    | ice pr     | opertie | es of typ      | e BO | OLEAN_   | SET.       |
| Consequence not approved                                                                                                    |                | ж              | Interd      | operatibility                                               | problem     | S.       |         |            |         |                |      |          |            |
| Clauses affe                                                                                                    | cted:          | ж              | 731         | .1, 9.1                                                     |             |          |         |            |         |                |      |          |            |
| Other specs affected:                                                                                                    | J.Cu.          | <b>#</b>       | Ot<br>Te    | ther core specificates.  The specificates are specificates. | ations      | ons      | *       |            |         |                |      |          |            |
| Other comm                                                                                                    | ents:          | $\mathfrak{R}$ |             |                                                             |             |          |         |            |         |                |      |          |            |

#### How to create CRs using this form:

- 1) Fill out the above form. The symbols above marked \$\mathbb{X}\$ contain pop-up help information about the field that they are closest to.
- 2) Obtain the latest version for the release of the specification to which the change is proposed. Use the MS Word "revision marks" feature (also known as "track changes") when making the changes. All 3GPP specifications can be downloaded from the 3GPP server under <a href="ftp://ftp.3gpp.org/specs/">ftp://ftp.3gpp.org/specs/</a> For the latest version, look for the directory name with the latest date e.g. 2001-03 contains the specifications resulting from the March 2001 TSG meetings.
- 3) With "track changes" disabled, paste the entire CR form (use CTRL-A to select it) into the specification just in front of the clause containing the first piece of changed text. Delete those parts of the specification which are not relevant to the change request.

# Introduction

The Service Type defines which properties the supplier of an SCF shall provide when he registers a service. The application specifies which properties an SCF shall contain when discovering a service. The type of a Service Propertie can be one of:

- ♦ BOOLEAN\_SET
- ♦ INTEGER\_SET
- STRING SET
- ADDRESSRANGE\_SET
- ♦ INTEGER\_INTERVAL
- STRING INTERVAL
- ♦ INTEGER INTEGER MAP

29.198-03 describes the use of Service Properties.

# **Proposed Change**

For Service Properties of type BOOLEAN\_SET there are cases for which there are no clear semantics:

- An SCF can register with an empty set.
- An application can request a service and specify {TRUE, FALSE} for a BOOLEAN\_SET type service property.

Ericsson proposes to clarify that both cases are illegal.

Furthermore a clarification is proposed for discoverService() to indicate that an application should only provide the properties that it is interrested in.

The next section lists the changes to 29.198-03 v4.2.0 (with revision marks).

# 9.1 Service Property Types

The service type defines which properties the supplier of an SCF supplier shall provide when he registers an SCF.

At Service Registration the properties of a type shall be interpreted as the set of values that can be supported by the service. If a service type has a certain property (e.g. "CAN\_DO\_SOMETHING"), a service registers with a property value of { "true", "false"}. This means that the SCS is able to support Service instances where this property is used or allowed and instances where this property is not used or allowed. This clarifies why sets of values shall be used for the property values instead of primitive types.

At establishment of the Service Level Agreement the property can then be set to the value of the specific agreement. The context of the Service Level Agreement thus restricts the set of property values of the SCS and will thus lead to a sub-set of the service property values. When the correct SCF is instantiated during the discovery and selection procedure (see Note), the Service Properties shall thus be interpreted as the requested property values.

NOTE: This is achieved through the createServiceManager() operation in the Service Instance Lifecycle Manager interface.

All property values are represented by an array of strings. The following table shows all supported property types.

| Property type name  | Description                   | Example value (array of strings)  | Interpretation of example value                                                                      |
|---------------------|-------------------------------|-----------------------------------|----------------------------------------------------------------------------------------------------|
| BOOLEAN_SET         | set of Booleans               | {"FALSE"}                         | The set of Booleans consisting of the Boolean "false".                                               |
| INTEGER_SET         | set of integers               | {"1", "2", "5", "7"}              | The set of integers consisting of the integers 1, 2, 5 and 7.                                        |
| STRING_SET          | set of strings                | {"Sophia", "Rijen"}               | The set of strings consisting of the string "Sophia" and the string "Rijen"                          |
| ADDRESSRANGE_SET    | set of address ranges         | {"123??*", "*.ericsson.se"}       | The set of address ranges consisting of ranges 123??* and *.ericsson.se.                             |
| INTEGER_INTERVAL    | interval of integers          | {"5", "100"}                      | The integers that are between or equal to 5 and 100.                                                 |
| STRING_INTERVAL     | interval of strings           | {"Rijen", "Sophia"}               | The strings that are between or equal to the strings "Rijen" and "Sophia", in lexicographical order. |
| INTEGER_INTEGER_MAP | map from integers to integers | {"1", "10", "2", "20", "3", "30"} | The map that maps 1 to 10, 2 to 20 and 3 to 30.                                                      |

The bounds of the string interval and the integer interval types may hold the reserved value "UNBOUNDED". If the left bound of the interval holds the value "UNBOUNDED", the lower bound of the interval is the smallest value supported by the type. If the right bound of the interval holds the value "UNBOUNDED", the upper bound of the interval is the largest value supported by the type.

When an SCF is registerd by the Service Supplier, Service Properties of type BOOLEAN\_SET shall not contain an empty set. When a service is discovered by an application, this application shall specify either {TRUE} or {FALSE} as value for service properties of type BOOLEAN\_SET.

### 7.3.1.1 Interface Class IpServiceDiscovery

### Method

### discoverService()

The discoverService operation is the means by which a client application is able to obtain the service IDs of the services that meet its requirements. The client application passes in a list of desired service properties to describe the service it is looking for, in the form of attribute/value pairs for the service properties. The client application also specifies the maximum number of matched responses it is willing to accept. The framework must not return more matches than the specified maximum, but it is up to the discretion of the Framework implementation to choose to return less than the specified maximum. The discoverService() operation returns a serviceID/Property pair list for those services that match the desired service property list that the client application provided. The service properties returned will form a complete view of what the client application will be able to do with the service, as per the service level agreement. If the framework supports service subscription, the service level agreement will be encapsulated in the subscription properties contained in the contract/profile for the client application, which will be a restriction of the registered properties.

Returns <serviceList>: This parameter gives a list of matching services. Each service is characterised by its service ID and a list of service property {name, mode and value list} tuples associated with the service.

### **Parameters**

#### serviceTypeName : in TpServiceTypeName

The "serviceTypeName" parameter conveys the required service type. It is key to the central purpose of "service trading". It is the basis for type safe interactions between the service exporters (via registerService) and service importers (via

discoverService). By stating a service type, the importer implies the service type and a domain of discourse for talking about properties of service.

- $\cdot$  If the string representation of the "type" does not obey the rules for service type identifiers, then the P\_ILLEGAL\_SERVICE\_TYPE exception is raised.
- · If the "type" is correct syntactically but is not recognised as a service type within the Framework, then the P\_UNKNOWN\_SERVICE\_TYPE exception is raised.

The framework may return a service of a subtype of the "type" requested. A service sub-type can be described by the properties of its supertypes.

#### desiredPropertyList : in TpServicePropertyList

The "desiredPropertyList" parameter is a list of service property {name, mode and value list} tuples that the discovered set of services should satisfy. These properties deal with the non-functional and non-computational aspects of the desired service. The property values in the desired property list must be logically interpreted as "minimum", "maximum", etc. by the framework (due to the absence of a Boolean constraint expression for the specification of the service criterion). It is suggested that, at the time of service registration, each property value be specified as an appropriate range of values, so that desired property values can specify an "enclosing" range of values to help in the selection of desired services.

The desiredPropertyList only contains service properties that are relevant for the application. If an application is not interested in the value of a certain service property, this service property shall not be included in the desiredPropertyList.

<u>P INVALID PROPERTY</u> is raised when an application includes an unknown service property name or invalid service property value.

#### max: in TpInt32

The "max" parameter states the maximum number of services that are to be returned in the "serviceList" result.

Returns

TpServiceList

Raises

TpCommonExceptions,P\_ACCESS\_DENIED,P\_ILLEGAL\_SERVICE\_TYPE,P\_UNKNOWN\_SERVICE TYPE,P INVALID PROPERTY

### 8.3.1.1 Interface Class IpFwServiceRegistration

Method

### registerService()

The registerService() operation is the means by which a service is registered in the Framework, for subsequent discovery by the enterprise applications. Registration can only succeed when the Service type of the service is known to the Framework (ServiceType is 'available'). A service-ID is returned to the service supplier when a service is registered in the Framework. When the service is not registered because the ServiceType is 'unavailable', a P\_SERVICE\_TYPE\_UNAVAILABLE is raised. The service-ID is the handle with which the service supplier can identify the registered service when needed (e.g. for withdrawing it). The service-ID is only meaningful in the context of the Framework that generated it.

Returns <serviceID>: This is the unique handle that is returned as a result of the successful completion of this operation. The Service Supplier can identify the registered service when attempting to access it via other operations such as unregisterService(), etc. Enterprise client applications are also returned this service-ID when attempting to discover a service of this type.

#### **Parameters**

#### serviceTypeName : in TpServiceTypeName

The "serviceTypeName" parameter identifies the service type. If the string representation of the "type" does not obey the rules for identifiers, then an P\_ILLEGAL\_SERVICE\_TYPE exception is raised. If the "type" is correct syntactically but the Framework is able to unambiguously determine that it is not a recognised service type, then a P\_UNKNOWN\_SERVICE\_TYPE exception is raised.

### servicePropertyList : in TpServicePropertyList

The "servicePropertyList" parameter is a list of property name and property value pairs. They describe the service being registered. This description typically covers behavioural, non-functional and non-computational aspects of the service. Service properties are marked "mandatory" or "readonly". These property mode attributes have the following semantics:

a. mandatory - a service associated with this service type must provide an appropriate value for this property when registering.

b. readonly - this modifier indicates that the property is optional, but that once given a value, subsequently it may not be modified.

Specifying both modifiers indicates that a value must be provided and that subsequently it may not be modified. Examples of such properties are those which form part of a service agreement and hence cannot be modified by service suppliers during the life time of service.

If the type or the semantics of the type of any of the property values is not the same as the declared type (declared in the service type), then a P\_PROPERTY\_TYPE\_MISMATCH exception is raised. If an attempt is made to assign a dynamic property value to a readonly property, then the P\_READONLY\_DYNAMIC\_PROPERTY exception is raised. If the "servicePropertyList" parameter omits any property declared in the service type with a mode of mandatory, then a P\_MISSING\_MANDATORY\_PROPERTY exception is raised. If two or more properties with the same property name are included in this parameter, the P\_DUPLICATE\_PROPERTY\_NAME exception is raised.

#### Returns

#### **TpServiceID**

#### Raises

TpCommonExceptions, P\_ILLEGAL\_SERVICE\_ID,
P\_UNKNOWN\_SERVICE\_ID,P\_PROPERTY\_TYPE\_MISMATCH,P\_DUPLICATE\_PROPERTY\_NAME,
P\_ILLEGAL\_SERVICE\_TYPE, P\_UNKNOWN\_SERVICE\_TYPE,
P\_MISSING\_MANDATORY\_PROPERTY, P\_SERVICE\_TYPE\_UNAVAILABLE

|                                                                                                    | <u> p</u>       | <del></del>                                                    |                                                                                                    | •                                                               | DEO                   | LIEC              | · <b>T</b>                        |          |                                                         |                                                                                        | CR-Form-v5  |
|----------------------------------------------------------------------------------------------------|-----------------|----------------------------------------------------------------|----------------------------------------------------------------------------------------------------|-----------------------------------------------------------------|-----------------------|-------------------|-----------------------------------|----------|---------------------------------------------------------|----------------------------------------------------------------------------------------|-------------|
|                                                                                                    |                 |                                                                | СН                                                                                                    | ANGE                                                            | KEQ                   | UE5               | ) [                               |          |                                                         |                                                                                        |             |
| ¥ 29                                                                                                    | 9.19            | 8-03                                                           | CR 03                                                                                                    | 7                                                               | жrev                  | _ #               | ß Curre                           | ent vers | sion:                                                   | 4.5.0                                                                                  | H           |
| For <u><b>HELP</b></u> on u                                                                                                    | ısing           | this for                                                       | m, see bot                                                                                                    | tom of this                                                     | page or               | look at           | the pop-                          | up text  | over                                                    | the # sy                                                                               | mbols.      |
| Proposed change affects:    # (U)SIM ME/UE Radio Access Network Core Network   X                                                                                                    |                 |                                                                |                                                                                                    |                                                                 |                       |                   |                                   |          |                                                         |                                                                                        |             |
| Title:                                                                                                    | Add             | dition o                                                       | f version n                                                                                                    | nanageme                                                        | nt suppo              | rt to the         | Framew                            | ork (29  | 9.198-                                                  | 03) in ru                                                                              | n-time      |
| Source: #                                                                                                    | CN              | 5                                                              |                                                                                                    |                                                                 |                       |                   |                                   |          |                                                         |                                                                                        |             |
| Work item code: ₩                                                                                                    | OS              | A2                                                             |                                                                                                    |                                                                 |                       |                   | D                                 | ate: ♯   | 17/0                                                    | 05/2002                                                                                |             |
| Category:                                                                                                    | <i>Use</i> Deta | F (corr<br>A (corr<br>B (add<br>C (fund<br>D (edit<br>iled exp | the following rection) responds to lition of featuctional modifications of the second second rections of the second rections of the secon | a correction<br>ure),<br>fication of fe<br>cation)<br>the above | n in an ea<br>eature) |                   | Use<br>2<br>ase) F<br>F<br>F<br>F |          | the fol<br>(GSM<br>(Relea<br>(Relea<br>(Relea<br>(Relea | lowing rei<br>I Phase 2,<br>ase 1996)<br>ase 1997)<br>ase 1998)<br>ase 1999)<br>ase 4) | )<br>)<br>) |
| Reason for change                                                                                                    | e: #            |                                                                | for suppo                                                                                                    |                                                                 |                       | work ve           | ersions by                        | y a sing | gle ins                                                 | tance to                                                                               | be able     |
| to handle backward compatibility  Summary of change:   Adding support to the application to state it's implemented version in the IpInitial interface, the Framework implementation shall now adopt to work according to that version or return an exception if the chosen version is not supported.                                                                               |                 |                                                                |                                                                                                    |                                                                 |                       | ding to           |                                   |          |                                                         |                                                                                        |             |
| Consequences if not approved:  The version handling must then be handled by the chosen implementation, e.g. CORBA/IDL. This results in that different technologies will work differently reagarding this issue.  A second reason is to make it easy for both the network operators as well as the third-party developers to handle backward compatibility in the Framework access. |                 |                                                                |                                                                                                    |                                                                 |                       | tly<br>ell as the |                                   |          |                                                         |                                                                                        |             |
| Clauses affected:                                                                                                    | ж               | 6.2, 6                                                         | 5.3.1.3, 7.2                                                                                                    | 1                                                               |                       |                   |                                   |          |                                                         |                                                                                        |             |
| Other specs affected:                                                                                                    | ж               | Te                                                             | ther core specifications specifications.                                                                                                    | ations                                                          | ns ∺                  |                   |                                   |          |                                                         |                                                                                        |             |
| Other comments:                                                                                                    | $\mathfrak{R}$  |                                                                |                                                                                                    |                                                                 |                       |                   |                                   |          |                                                         |                                                                                        |             |

#### How to create CRs using this form:

- 1) Fill out the above form. The symbols above marked # contain pop-up help information about the field that they are closest to
- 2) Obtain the latest version for the release of the specification to which the change is proposed. Use the MS Word "revision marks" feature (also known as "track changes") when making the changes. All 3GPP specifications can be downloaded from the 3GPP server under <a href="ftp://ftp.3gpp.org/specs/">ftp://ftp.3gpp.org/specs/</a> For the latest version, look for the directory name with the latest date e.g. 2001-03 contains the specifications resulting from the March 2001 TSG meetings.

| 3) | With "track changes" disabled, paste the entire<br>the clause containing the first piece of change<br>the change request. | e CR form (use CTRL-A to<br>d text. Delete those parts | select it) into the specification of the specification which are r | just in front of<br>not relevant to |
|----|----------------------------------------------------------------------------------------------------|--------------------------------------------------------|--------------------------------------------------------------------|-------------------------------------|
|    |                                                                                                    |                                                        |                                                                    |                                     |
|    |                                                                                                    |                                                        |                                                                    |                                     |
|    |                                                                                                    |                                                        |                                                                    |                                     |
|    |                                                                                                    |                                                        |                                                                    |                                     |
|    |                                                                                                    |                                                        |                                                                    |                                     |
|    |                                                                                                    |                                                        |                                                                    |                                     |
|    |                                                                                                    |                                                        |                                                                    |                                     |
|    |                                                                                                    |                                                        |                                                                    |                                     |
|    |                                                                                                    |                                                        |                                                                    |                                     |
|    |                                                                                                    |                                                        |                                                                    |                                     |
|    |                                                                                                    |                                                        |                                                                    |                                     |
|    |                                                                                                    |                                                        |                                                                    |                                     |

# 6.2 Class Diagrams

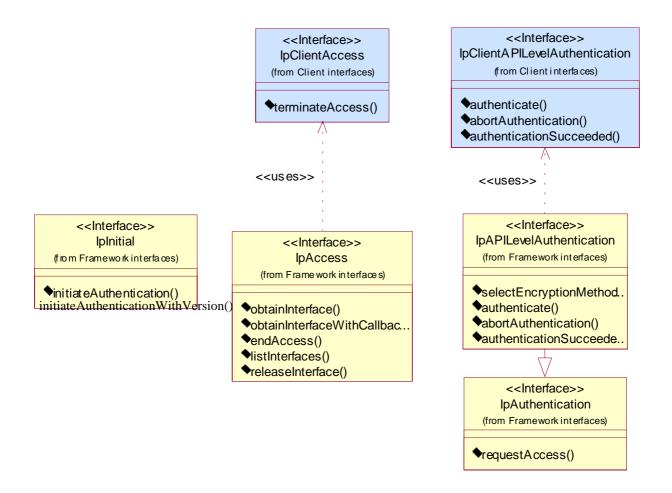

Figure: Trust and Security Management Package Overview

### 6.3.1.3 Interface Class IpInitial

Inherits from: IpInterface.

The Initial Framework interface is used by the client to initiate the mutual authentication with the Framework.

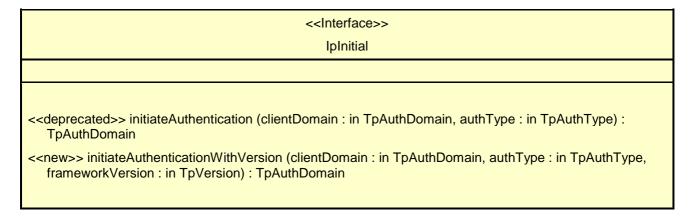

#### Method

### initiateAuthentication()

This method is deprecated in this version, this means that it will be supported until the next major release of this specification.

This method is invoked by the client to start the process of mutual authentication with the framework, and request the use of a specific authentication method.

Returns <fwDomain>: This provides the client with a framework identifier, and a reference to call the authentication interface of the framework.

```
structure TpAuthDomain {
   domainID: TpDomainID;
   authInterface: IpInterfaceRef;
}
```

The domainID parameter is an identifier for the framework (i.e. TpFwID). It is used to identify the framework to the client.

The authInterface parameter is a reference to the authentication interface of the framework. The type of this interface is defined by the authType parameter. The client uses this interface to authenticate with the framework.

#### **Parameters**

#### clientDomain: in TpAuthDomain

This identifies the client domain to the framework, and provides a reference to the domain's authentication interface.

```
structure TpAuthDomain {
    domainID: TpDomainID;
    authInterface: IpInterfaceRef;
};
```

The domainID parameter is an identifier either for a client application (i.e. TpClientAppID) or for an enterprise operator (i.e. TpEntOpID), or for an existing registered service (i.e. TpServiceID) or for a service supplier (i.e. TpServiceSupplierID). It is used to identify the client domain to the framework, (see authenticate() on IpAPILevelAuthentication). If the framework does not recognise the domainID, the framework returns an error code (P\_INVALID\_DOMAIN\_ID).

The authInterface parameter is a reference to call the authentication interface of the client. The type of this interface is defined by the authType parameter. If the interface reference is not of the correct type, the framework returns an error code (P\_INVALID\_INTERFACE\_TYPE).

#### authType : in TpAuthType

This identifies the type of authentication mechanism requested by the client. It provides operators and clients with the opportunity to use an alternative to the API level Authentication interface, e.g. an implementation specific authentication mechanism like CORBA Security, using the IpAuthentication interface, or Operator specific Authentication interfaces. OSA API level Authentication is the default authentication mechanism (P\_OSA\_AUTHENTICATION). If P\_OSA\_AUTHENTICATION is selected, then the clientDomain and fwDomain authInterface parameters are references to interfaces of type Ip(Client)APILevelAuthentication. If P\_AUTHENTICATION is selected, the fwDomain authInterface parameter references to interfaces of type IpAuthentication which is used when an underlying distibution technology authentication mechanism is used.

#### Returns

#### TpAuthDomain

#### Raises

TpCommonExceptions,P\_INVALID\_DOMAIN\_ID,P\_INVALID\_INTERFACE\_TYPE,P\_INVALID
AUTH TYPE

### initiateAuthenticationWithVersion()

This method is invoked by the client to start the process of mutual authentication with the framework, and request the use of a specific authentication method using the new method with support for backward compatibility in the framework. The returned fwDomain authInterface will be selected to match the proposed version from the Client in the Framework response. If the Framework can't work with the proposed framework version the framework returns an error code (P\_INVALID\_VERSION).

Returns <fwDomain>: This provides the client with a framework identifier, and a reference to call the authentication interface of the framework.

```
structure TpAuthDomain {
    domainID: TpDomainID;
    authInterface: IpInterfaceRef;
}:
```

The domainID parameter is an identifier for the framework (i.e. TpFwID). It is used to identify the framework to the client.

The authInterface parameter is a reference to the authentication interface of the framework. The type of this interface is defined by the authType parameter. The client uses this interface to authenticate with the framework.

#### **Parameters**

#### clientDomain : in TpAuthDomain

This identifies the client domain to the framework, and provides a reference to the domain's authentication interface.

```
structure TpAuthDomain {
    domainID: TpDomainID;
    authInterface: IpInterfaceRef;
};
```

The domainID parameter is an identifier either for a client application (i.e. TpClientAppID) or for an enterprise operator (i.e. TpEntOpID), or for an existing registered service (i.e. TpServiceID) or for a service supplier (i.e. TpServiceSupplierID). It is used to identify the client domain to the framework, (see authenticate() on IpAPILevelAuthentication). If the framework does not recognise the domainID, the framework returns an error code (P INVALID DOMAIN ID).

The authInterface parameter is a reference to call the authentication interface of the client. The type of this interface is defined by the authType parameter. If the interface reference is not of the correct type, the framework returns an error code (P\_INVALID\_INTERFACE\_TYPE).

#### authType : in TpAuthType

This identifies the type of authentication mechanism requested by the client. It provides operators and clients with the opportunity to use an alternative to the API level Authentication interface, e.g. an implementation specific authentication mechanism like CORBA Security, using the IpAuthentication interface, or Operator specific Authentication interfaces. OSA API level Authentication is the default authentication mechanism (P\_OSA\_AUTHENTICATION). If P\_OSA\_AUTHENTICATION is selected, then the clientDomain and fwDomain authInterface parameters are references to interfaces of type Ip(Client)APILevelAuthentication. If P\_AUTHENTICATION is selected, the fwDomain authInterface parameter references to interfaces of type IpAuthentication that is used when an underlying distribution technology authentication mechanism is used.

#### frameworkVersion : in TpVersion

This identifies the version of the Framework implemented in the client. The TpVersion is a String containing the version number. Valid version numbers are defined in the respective framework specification.

### Returns

#### TpAuthDomain

#### Raises

```
TpCommonExceptions,P_INVALID_DOMAIN_ID,P_INVALID_INTERFACE_TYPE, P_INVALID_AUTH_TYPE, P_INVALID_VERSION
```

# 7.2 Class Diagrams

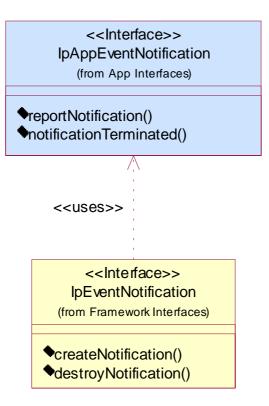

**Figure: Event Notification Class Diagram** 

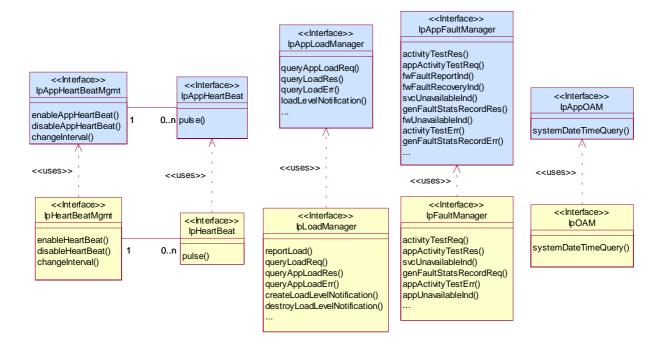

**Figure: Integrity Management Package Overview** 

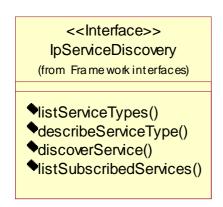

Figure: Service Discovery Package Overview

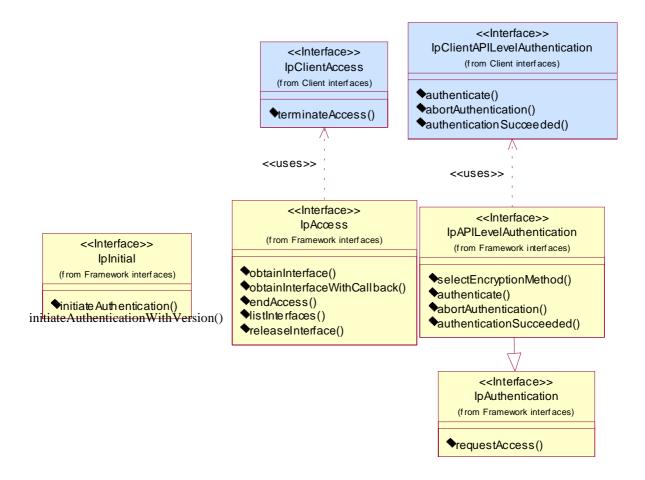

Figure: Trust and Security Management Package Overview

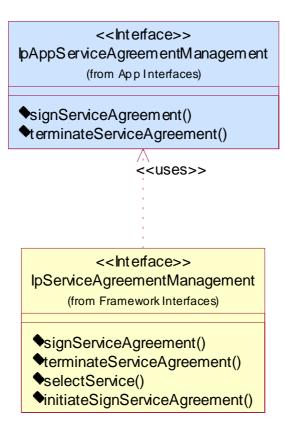

Figure: Service Agreement Management Package Overview

joint API group (Parlay, ETSI Project OSA, 3GPP TSG\_CN WG5) Meeting #18, Budapest, HUNGARY, 13 – 17 May 2002 N5-020470

|                                                                                                    | CHANGE REQUEST                                                                           |                                    |  |  |  |  |  |
|----------------------------------------------------------------------------------------------------|------------------------------------------------------------------------------------------|------------------------------------|--|--|--|--|--|
| ¥ 29                                                                                                    | 98-03 CR 038                                                                             | Current version: 4.5.0 **          |  |  |  |  |  |
| For <u><b>HELP</b></u> on u                                                                                                    | ng this form, see bottom of this page or look at th                                      | e pop-up text over the X symbols.  |  |  |  |  |  |
| Proposed change                                                                                                    | Proposed change affects: \$\(\mathbb{H}\) (U)SIM ME/UE Radio Access Network Core Network |                                    |  |  |  |  |  |
| Title: 第                                                                                                    | nhancements on subscription management erro                                              | or information                     |  |  |  |  |  |
| Source: #                                                                                                    | CN5                                                                                      |                                    |  |  |  |  |  |
| Work item code: ₩                                                                                                    | DSA2                                                                                     | <i>Date:</i> # 17/05/2002          |  |  |  |  |  |
| Category:  # B  Use one of the following categories:  F (correction)  A (corresponds to a correction in an earlier release)  B (addition of feature),  C (functional modification)  D (editorial modification)  Detailed explanations of the above categories can be found in 3GPP TR 21.900.  REL-5  REL-5  REL-5  REL-5  (REL-5  (REL-8  REL-5  (Release 1996)  R99  (Release 1999)  R99  (Release 4)  REL-5  (Release 5) |                                                                                          |                                    |  |  |  |  |  |
| Reason for change                                                                                                    | 策 To provide detailed information on subscript                                           | ion management errors              |  |  |  |  |  |
| Summary of chang                                                                                                    | # Addition of new exceptions and data type de indication                                 | efinitions for subscription error  |  |  |  |  |  |
| Consequences if not approved:                                                                                                    | Subscription data and service profiling mana problems                                    | agement problems, interoperability |  |  |  |  |  |
| Clauses affected:                                                                                                    | 第 10.5, 11                                                                               |                                    |  |  |  |  |  |
| Other specs affected:                                                                                                    | # Other core specifications # Test specifications O&M Specifications                     |                                    |  |  |  |  |  |
| Other comments:                                                                                                    | *                                                                                        |                                    |  |  |  |  |  |

### How to create CRs using this form:

- 1) Fill out the above form. The symbols above marked \$\mathbb{X}\$ contain pop-up help information about the field that they are closest to.
- 2) Obtain the latest version for the release of the specification to which the change is proposed. Use the MS Word "revision marks" feature (also known as "track changes") when making the changes. All 3GPP specifications can be downloaded from the 3GPP server under <a href="ftp://ftp.3gpp.org/specs/">ftp://ftp.3gpp.org/specs/</a> For the latest version, look for the directory name with the latest date e.g. 2001-03 contains the specifications resulting from the March 2001 TSG meetings.
- 3) With "track changes" disabled, paste the entire CR form (use CTRL-A to select it) into the specification just in front of the clause containing the first piece of changed text. Delete those parts of the specification which are not relevant to the change request.

# 10.5.32 TpServiceProfileDescription

This data type is a Sequence of Data Elements which describes a Service Profile. A service contract contains one or more Service Profiles, one for each SAG in the enterprise operator domain. A service profile is a restriction of the service contract in order to provide restricted service features to a SAG. It is a structured data type which consists of:

| Sequence Element<br>Name      | Sequence Element<br>Type               |
|-------------------------------|----------------------------------------|
| ServiceContractID             | <u>TpServiceContractID</u>             |
| ServiceStartDate              | <u>TpServiceStartDate</u>              |
| ServiceEndDate                | <u>TpServiceEndDate</u>                |
| ServiceTypeName               | <u>TpServiceTypeName</u>               |
| ServiceSubscriptionProperties | <u>TpServiceSubscriptionProperties</u> |

# 10.5.33 TpSagProfilePair

This data type is a Sequence of Data Elements which describes a pair of aSAG and a Service Profile. It is a structured data type which consists of:

| Sequence Element<br>Name | <u>Sequence Element</u><br><u>Type</u> |
|--------------------------|----------------------------------------|
| Sag                      | <u>TpSagID</u>                         |
| <u>ServiceProfile</u>    | <u>TpServiceProfileID</u>              |

# 10.5.34 TpAddSagMembersConflict

This data type is a Sequence of Data Elements which describes a conflict that may occur when client applications are added to a SAG - see method addSagMembers(). This happens, when a client application is assigned to a service twice.

The AlreadyAssignedSagProfilePair describes the SAG and the service profile through which the client application is already assigned to the service. It includes the current service profile. The ConflictGeneratingSagProfilePair describes another SAG, to which the client application should be added, and the corresponding service profile, through which the client application is also connected to this service. This creates a conflict, as there may exist only a single service profile for each service.

The TpAddSagMembersConflict is a structured data type which consists of:

| <u>Sequence Element</u><br><u>Name</u>  | Sequence Element Type   |
|-----------------------------------------|-------------------------|
| ClientApplication                       | <u>TpClientAppID</u>    |
| <u>ConflictGeneratingSagProfilePair</u> | <u>TpSagProfilePair</u> |
| AlreadyAssignedSagProfilePair           | <u>TpSagProfilePair</u> |
| <u>Service</u>                          | <u>TpServiceID</u>      |

# 10.5.35 TpAddSagMembersConflictList

This data type defines a Numbered List of Data Elements of type TpAddSagMembersConflict.

## 10.5.36 TpAssignSagToServiceProfileConflict

This data type is a Sequence of Data Elements which describes a conflict that may occur when a SAG is assigned to a Service Profile - see method assign().

The AlreadyAssignedSagProfilePair describes the SAG and the service profile through which the client application is already assigned to the service.

The TpAssignSagToServiceProfileConflict is a structured data type which consists of:

| Sequence Element<br>Name      | Sequence Element<br>Type |
|-------------------------------|--------------------------|
| ClientApplication             | <u>TpClientAppID</u>     |
| AlreadyAssignedSagProfilePair | <u>TpSagProfilePair</u>  |
| <u>Service</u>                | <u>TpServiceID</u>       |

# 10.5.37 TpAssignSagToServiceProfileConflictList

This data type defines a Numbered List of Data Elements of type TpAssignSagToServiceProfileConflict.

# 11 Exception Classes

The following are the list of exception classes which are used in this interface of the API.

| Name                                        | Description                                                                                                    |
|---------------------------------------------|----------------------------------------------------------------------------------------------------|
| P_ACCESS_DENIED                             | The client is not currently authenticated with the framework                                                                                                    |
| P_APPLICATION_NOT_ACTIVATED                 | An application is unauthorised to access information and request services with regards to users that have deactivated that particular application.                                                |
| P_DUPLICATE_PROPERTY_NAME                   | A duplicate property name has been received                                                                                                    |
| P_ILLEGAL_SERVICE_ID                        | Illegal Service ID                                                                                                    |
| P_ILLEGAL_SERVICE_TYPE                      | Illegal Service Type                                                                                                    |
| P_INVALID_ACCESS_TYPE                       | The framework does not support the type of access interface requested by the client.                                                                                                    |
| P_INVALID_ACTIVITY_TEST_ID                  | ID does not correspond to a valid activity test request                                                                                                    |
| P INVALID ADDITION TO SAG                   | A client application cannot be added to the SAG because this would imply that the client application has two concurrent service profiles at a particular moment in time for a particular service. |
| P_INVALID_AGREEMENT_TEXT                    | Invalid agreement text                                                                                                    |
| P_INVALID_ENCRYPTION_CAPABILITY             | Invalid encryption capability                                                                                                    |
| P_INVALID_AUTH_TYPE                         | Invalid type of authentication mechanism                                                                                                    |
| P_INVALID_CLIENT_APP_ID                     | Invalid Client Application ID                                                                                                    |
| P_INVALID_DOMAIN_ID                         | Invalid client ID                                                                                                    |
| P_INVALID_ENT_OP_ID                         | Invalid Enterprise Operator ID                                                                                                    |
| P_INVALID_PROPERTY                          | The framework does not recognise the property supplied by the client                                                                                                    |
| P_INVALID_SAG_ID                            | Invalid Subscription Assignment Group ID                                                                                                    |
| P INVALID SAG TO SERVICE PROFILE ASSIGNMENT | A SAG cannot be assigned to the service profile because this would imply that a client application has two concurrent service profiles at a particular moment in time for a particular service.   |
| P_INVALID_SERVICE_CONTRACT_ID               | Invalid Service Contract ID                                                                                                    |
| P_INVALID_SERVICE_ID                        | Invalid service ID                                                                                                    |
| P_INVALID_SERVICE_PROFILE_ID                | Invalid service profile ID                                                                                                    |
| P_INVALID_SERVICE_TOKEN                     | The service token has not been issued, or it has expired.                                                                                                    |
| P_INVALID_SERVICE_TYPE                      | Invalid Service Type                                                                                                    |
| P_INVALID_SIGNATURE                         | Invalid digital signature                                                                                                    |
| P_INVALID_SIGNING_ALGORITHM                 | Invalid signing algorithm                                                                                                    |
| P_MISSING_MANDATORY_PROPERTY                | Mandatory Property Missing                                                                                                    |
| P_NO_ACCEPTABLE_ENCRYPTION_CAPABILIT Y      | An encryption mechanism, which is acceptable to the framework, is not supported by the client                                                                                                    |
| P_PROPERTY_TYPE_MISMATCH                    | Property Type Mismatch                                                                                                    |
| P_SERVICE_ACCESS_DENIED                     | The client application is not allowed to access this service.                                                                                                    |
| P_SERVICE_NOT_ENABLED                       | The service ID does not correspond to a service that has been enabled                                                                                                    |
| P_SERVICE_TYPE_UNAVAILABLE                  | The service type is not available according to the Framework.                                                                                                    |
| P_UNKNOWN_SERVICE_ID                        | Unknown Service ID                                                                                                    |

| Name                   | Description          |
|------------------------|----------------------|
| P_UNKNOWN_SERVICE_TYPE | Unknown Service Type |

Each exception class contains the following structure:

| Structure Element Name | Structure Element Type | Structure Element Description                                           |
|------------------------|------------------------|-------------------------------------------------------------------------|
| ExtraInformation       | TpString               | Carries extra information to help identify the source of the exception, |
|                        |                        | e.g. a parameter name                                                   |

|                     | CHANGE REQUEST |      |                                                   |                                                |                                            |                                      |                              |                 |             |                |             |                |                                                                          |                                                 |                                                                           |                                       | CR-Form-v5 |
|---------------------|----------------|------|---------------------------------------------------|------------------------------------------------|--------------------------------------------|--------------------------------------|------------------------------|-----------------|-------------|----------------|-------------|----------------|--------------------------------------------------------------------------|-------------------------------------------------|---------------------------------------------------------------------------|---------------------------------------|------------|
| ж                   | 2              | 29.  | 198-                                              | 03                                             | CR                                         | 039                                  |                              | <b>≋ r∈</b>     | eν          | -              | ¥           | Curr           | ent ve                                                                   | ersion:                                         | 4.5                                                                       | 0.0                                   | 器          |
| For <u></u>         | <b>IELP</b> or | า นร | ing thi                                           | s foi                                          | m, see                                     | e botto                              | m of th                      | is page         | e or I      | ook            | at th       | е рор          | -up te                                                                   | xt ove                                          | r the #                                                                   | syr                                   | nbols.     |
| Propose             | d chang        | je a | ffects                                            | : ¥                                            | (U)                                        | SIM                                  | М                            | E/UE            |             | Rad            | io Ad       | ccess          | Netwo                                                                    | ork                                             | Cor                                                                       | e Ne                                  | etwork X   |
| Title:              |                | Ж    | Delet                                             | e co                                           | nflictin                                   | g desc                               | cription                     | of P_A          | APPL        | ICA            | 1OIT        | N_NO           | T_AC                                                                     | TIVAT                                           | ED                                                                        |                                       |            |
| Source:             |                | æ    | CN5                                               |                                                |                                            |                                      |                              |                 |             |                |             |                |                                                                          |                                                 |                                                                           |                                       |            |
| Work ite            | m code:        | æ    | OSA                                               | 2                                              |                                            |                                      |                              |                 |             |                |             | ı              | Date:                                                                    | <b>光</b> 17                                     | /05/20                                                                    | 002                                   |            |
| Category            | y:             | ı    | Use <u>or</u><br>F<br>A<br>B<br>C<br>D<br>Detaile | (cor.<br>(cor.<br>(add<br>(fun<br>(edi<br>d ex | rection) respon dition of ctional torial m | ds to a<br>f feature<br>modification | ation of<br>tion)<br>ne abov | ion in ai       | e)          |                | eleas       | Us<br>e)       | ease:<br>e <u>one</u><br>2<br>R96<br>R97<br>R98<br>R99<br>REL-4<br>REL-5 | of the f<br>(GS<br>(Rel<br>(Rel<br>(Rel<br>(Rel | EL-5<br>ollowing<br>M Phase<br>lease 19<br>lease 19<br>lease 4<br>lease 5 | se 2)<br>996)<br>997)<br>998)<br>999) | eases:     |
| Reason              | for chan       | ge:  |                                                   | confl<br>C_A                                   | ict with                                   | n Part :<br>ATION                    | f P_AP<br>2 (29.1<br>I_NOT_  | 98-2).<br>_ACTI | The<br>VATE | IDL (<br>ED in | only<br>Pai | define<br>t 2. | es                                                                       |                                                 |                                                                           |                                       |            |
| Summar              | y of cha       | nge  | e: # <mark> </mark>                               | Dele                                           | te the                                     | descri                               | otion of                     | P_AP            | PLIC        | ATI            | ON_         | NOT_           | ACTI                                                                     | VATE                                            | D in Pa                                                                   | art 3                                 |            |
| Consequ<br>not appr |                | f    |                                                   |                                                | ple de<br>usion.                           | scription                            | ons of I                     | P_APF           | PLICA       | ATIO           | N_N         | OT_A           | CTIV                                                                     | ATED                                            | may le                                                                    | ead t                                 | to         |
| Clauses             | affactor       | J.   | H .                                               | 11                                             |                                            |                                      |                              |                 |             |                |             |                |                                                                          |                                                 |                                                                           |                                       |            |
| Other sp            | ecs            |      | *                                                 | O<br>Te                                        | est spe                                    | ore spe<br>ecificat<br>ecifica       |                              | ons             | ¥           |                |             |                |                                                                          |                                                 |                                                                           |                                       |            |

#### How to create CRs using this form:

 $\mathfrak{R}$ 

Other comments:

- 1) Fill out the above form. The symbols above marked # contain pop-up help information about the field that they are closest to.
- 2) Obtain the latest version for the release of the specification to which the change is proposed. Use the MS Word "revision marks" feature (also known as "track changes") when making the changes. All 3GPP specifications can be downloaded from the 3GPP server under <a href="ftp://ftp.3gpp.org/specs/">ftp://ftp.3gpp.org/specs/</a> For the latest version, look for the directory name with the latest date e.g. 2001-03 contains the specifications resulting from the March 2001 TSG meetings.
- 3) With "track changes" disabled, paste the entire CR form (use CTRL-A to select it) into the specification just in front of the clause containing the first piece of changed text. Delete those parts of the specification which are not relevant to the change request.

# 11 Exception Classes

The following are the list of exception classes which are used in this interface of the API.

| Name                                   | Description                                                                                                    |
|----------------------------------------|----------------------------------------------------------------------------------------------------|
| P_ACCESS_DENIED                        | The client is not currently authenticated with the framework                                                                                       |
| P_APPLICATION_NOT_ACTIVATED            | An application is unauthorised to access information and request services with regards to users that have deactivated that particular application. |
| P_DUPLICATE_PROPERTY_NAME              | A duplicate property name has been received                                                                                                    |
| P_ILLEGAL_SERVICE_ID                   | Illegal Service ID                                                                                                    |
| P_ILLEGAL_SERVICE_TYPE                 | Illegal Service Type                                                                                                    |
| P_INVALID_ACCESS_TYPE                  | The framework does not support the type of access interface requested by the client.                                                               |
| P_INVALID_ACTIVITY_TEST_ID             | ID does not correspond to a valid activity test request                                                                                            |
| P_INVALID_AGREEMENT_TEXT               | Invalid agreement text                                                                                                    |
| P_INVALID_ENCRYPTION_CAPABILITY        | Invalid encryption capability                                                                                                    |
| P_INVALID_AUTH_TYPE                    | Invalid type of authentication mechanism                                                                                                    |
| P_INVALID_CLIENT_APP_ID                | Invalid Client Application ID                                                                                                    |
| P_INVALID_DOMAIN_ID                    | Invalid client ID                                                                                                    |
| P_INVALID_ENT_OP_ID                    | Invalid Enterprise Operator ID                                                                                                    |
| P_INVALID_PROPERTY                     | The framework does not recognise the property supplied by the client                                                                               |
| P_INVALID_SAG_ID                       | Invalid Subscription Assignment Group ID                                                                                                    |
| P_INVALID_SERVICE_CONTRACT_ID          | Invalid Service Contract ID                                                                                                    |
| P_INVALID_SERVICE_ID                   | Invalid service ID                                                                                                    |
| P_INVALID_SERVICE_PROFILE_ID           | Invalid service profile ID                                                                                                    |
| P_INVALID_SERVICE_TOKEN                | The service token has not been issued, or it has expired.                                                                                          |
| P_INVALID_SERVICE_TYPE                 | Invalid Service Type                                                                                                    |
| P_INVALID_SIGNATURE                    | Invalid digital signature                                                                                                    |
| P_INVALID_SIGNING_ALGORITHM            | Invalid signing algorithm                                                                                                    |
| P_MISSING_MANDATORY_PROPERTY           | Mandatory Property Missing                                                                                                    |
| P_NO_ACCEPTABLE_ENCRYPTION_CAPABILIT Y | An encryption mechanism, which is acceptable to the framework, is not supported by the client                                                      |
| P_PROPERTY_TYPE_MISMATCH               | Property Type Mismatch                                                                                                    |
| P_SERVICE_ACCESS_DENIED                | The client application is not allowed to access this service.                                                                                      |
| P_SERVICE_NOT_ENABLED                  | The service ID does not correspond to a service that has been enabled                                                                              |
| P_SERVICE_TYPE_UNAVAILABLE             | The service type is not available according to the Framework.                                                                                      |
| P_UNKNOWN_SERVICE_ID                   | Unknown Service ID                                                                                                    |
| P_UNKNOWN_SERVICE_TYPE                 | Unknown Service Type                                                                                                    |

|                                                                                                    | , ,, 10, 1    | <u> </u>   | iapest, i                  | 10110/1                                                               | ,                                                             | 1 / 17      | .u, .  | -00   |        |                                 |                                                                           |                                                      |         |                |
|----------------------------------------------------------------------------------------------------|---------------|------------|----------------------------|-----------------------------------------------------------------------|---------------------------------------------------------------|-------------|--------|-------|--------|---------------------------------|---------------------------------------------------------------------------|------------------------------------------------------|---------|----------------|
|                                                                                                    |               |            |                            | Cł                                                                    | HANC                                                          | SE RE       | ΞQI    | JE    | ST     | •                               |                                                                           |                                                      |         | CR-Form-v      |
| Ж                                                                                                    | 2             | 29.        | 198-03                     | CR 04                                                                 | 40                                                            | жre         | ev     | -     | ¥      | Curre                           | ent ver                                                                   | sion:                                                | 4.5.0   | <b>)</b> #     |
| For <u></u>                                                                                                    | <b>ELP</b> or | n usi      | ing this for               | m, see bo                                                             | ottom of                                                      | this pag    | e or l | ook a | at th  | е рор-                          | up tex                                                                    | t over                                               | the # s | symbols.       |
| Proposed change affects: \$\(\mathbb{H}\) (U)SIM ME/UE Radio Access Network Core Network \(\mathbb{X}\)  Title: \$\(\mathbb{H}\) Note added for P_SERVICE_INSTANCE Choice Element Name |               |            |                            |                                                                       |                                                               |             |        |       |        |                                 |                                                                           |                                                      |         |                |
| Title:                                                                                                    |               | Ж          | Note add                   | ed for P_S                                                            | SERVIC                                                        | E_INST/     | ANCE   | Ch    | oice   | Eleme                           | ent Na                                                                    | me                                                   |         |                |
| Source:                                                                                                    |               | Ħ          | CN5                        |                                                                       |                                                               |             |        |       |        |                                 |                                                                           |                                                      |         |                |
| Work ite                                                                                                    | m code:       | : <b>Ж</b> | OSA2                       |                                                                       |                                                               |             |        |       |        | D                               | ate: #                                                                    | 17/                                                  | 05/2002 | 2              |
| Category                                                                                                    | <i>/:</i>     | [          | A (cor<br>B (add<br>C (fun | rection) responds t dition of fea ctional modi torial modi planations | to a corre<br>ature),<br>dification<br>fication)<br>of the ab | ection in a | e)     |       | elease | Use<br>2<br>e) F<br>F<br>F<br>F | ase: #<br>one one<br>?<br>?<br>?96<br>?97<br>?98<br>?99<br>?EL-4<br>?EL-5 | f the fo<br>(GSN<br>(Rele<br>(Rele<br>(Rele<br>(Rele |         | 6)<br>7)<br>8) |
| Reason f                                                                                                    | for char      | ige:       |                            | choice ele<br>been Se                                                 |                                                               |             |        |       |        |                                 | NCE i                                                                     | n TpD                                                | omainII | ) should       |
| Summar                                                                                                    | y of cha      | nge        | :: 郑 <mark>Note</mark>     | added th                                                              | at the S                                                      | erviceID    | refer  | s to  | a se   | rvice ii                        | nstand                                                                    | е                                                    |         |                |
| Consequence not appro                                                                                                    |               | if         | ₩ Coul                     | d cause o                                                             | confusion                                                     | n to deve   | elope  | rs    |        |                                 |                                                                           |                                                      |         |                |
| Clauses                                                                                                    | -ff1          |            | 第 10.1                     | 2                                                                     |                                                               |             |        |       |        |                                 |                                                                           |                                                      |         |                |
| Ciauses                                                                                                    | апестес       | J.         | <del>т</del> 10.1          | .ა                                                                    |                                                               |             |        |       |        |                                 |                                                                           |                                                      |         |                |
| Other sp<br>affected:                                                                                                    |               |            | Te                         | ther core<br>est specifi<br>&M Speci                                  | ications                                                      |             | ¥      |       |        |                                 |                                                                           |                                                      |         |                |

#### How to create CRs using this form:

 $\mathfrak{R}$ 

Other comments:

- 1) Fill out the above form. The symbols above marked # contain pop-up help information about the field that they are closest to
- 2) Obtain the latest version for the release of the specification to which the change is proposed. Use the MS Word "revision marks" feature (also known as "track changes") when making the changes. All 3GPP specifications can be downloaded from the 3GPP server under <a href="ftp://ftp.3gpp.org/specs/">ftp://ftp.3gpp.org/specs/</a> For the latest version, look for the directory name with the latest date e.g. 2001-03 contains the specifications resulting from the March 2001 TSG meetings.
- 3) With "track changes" disabled, paste the entire CR form (use CTRL-A to select it) into the specification just in front of the clause containing the first piece of changed text. Delete those parts of the specification which are not relevant to the change request.

# 10.1.3 TpDomainID

| Tag Element Type      |  |
|-----------------------|--|
| <u>TpDomainIDType</u> |  |

| Tag Element Value             | Choice Element Type                         | Choice Element Name  |  |  |  |  |
|-------------------------------|---------------------------------------------|----------------------|--|--|--|--|
| P_FW                          | TpFwID                                      | FwID                 |  |  |  |  |
| P_CLIENT_APPLICATION          | TpClientAppID                               | ClientAppID          |  |  |  |  |
| P_ENT_OP                      | TpEntOpID                                   | EntOpID              |  |  |  |  |
| P_SERVICE_INSTANCE            | TpServiceInstanceID                         | ServiceID (See Note) |  |  |  |  |
| P_SERVICE_SUPPLIER            | TpServiceSupplierID                         | ServiceSupplierID    |  |  |  |  |
| NOTE: The Choice Element Name | ServiceID of TpDomainID refers to a service | e instance.          |  |  |  |  |

joint API group (Parlay, ETSI Project OSA, 3GPP TSG\_CN WG5) Meeting #18. Budapest, HUNGARY, 13 – 17 May 2002 N5-020495

|                                                                                                    | ш      | <del></del>                                                   |                                                                         | ,                                     | · · ·································· |            |          |                                                                                 |          |                                                             | CR-Form-v5 |  |
|----------------------------------------------------------------------------------------------------|--------|---------------------------------------------------------------|-------------------------------------------------------------------------|---------------------------------------|----------------------------------------|------------|----------|---------------------------------------------------------------------------------|----------|-------------------------------------------------------------|------------|--|
|                                                                                                    |        |                                                               | СН                                                                      | ANGE                                  | REQ                                    | UES        | T        |                                                                                 |          |                                                             |            |  |
| ж <b>29</b>                                                                                                    | .198   | <b>3-03</b>                                                   | CR 04                                                                   | 1                                     | жrev                                   | <b>_</b> # | € Cur    | rent vers                                                                       | ion: 4   | 5.0                                                         | ж          |  |
| - 455                                                                                                    |        |                                                               |                                                                         |                                       |                                        |            |          |                                                                                 |          |                                                             |            |  |
| For <u>HELP</u> on u                                                                                                    | sing t | his tor                                                       | m, see bo                                                               | ttom of this                          | s page or                              | look at    | the po   | p-up text                                                                       | over the | ж syn                                                       | nbols.     |  |
| Proposed change affects: \$\(\mathbb{K}\) (U)SIM ME/UE Radio Access Network Core Network <b>X</b> Title: \$\(\mathbb{K}\) Correcting the method descriptions for abortAuthentication and for                                                                                                    |        |                                                               |                                                                         |                                       |                                        |            |          |                                                                                 |          |                                                             |            |  |
| Title: #                                                                                                    |        |                                                               | g the meth<br>hentication                                               |                                       | tions for                              | abortAu    | uthentic | ation and                                                                       | d for    |                                                             |            |  |
| Source: #                                                                                                    | CN     | 5                                                             |                                                                         |                                       |                                        |            |          |                                                                                 |          |                                                             |            |  |
| Work item code: ₩                                                                                                    | OS     | A2                                                            |                                                                         |                                       |                                        |            |          | Date: ₩                                                                         | 30/05/   | 2002                                                        |            |  |
| Category: 第                                                                                                    | Detai  | F (corr<br>A (corr<br>B (add<br>C (fund<br>D (edit<br>led exp | ection)<br>responds to<br>lition of feat<br>ctional mod<br>orial modifi | ification of the cation) If the above | n in an ea                             |            | U        | lease: #<br>se <u>one</u> of<br>2<br>R96<br>R97<br>R98<br>R99<br>REL-4<br>REL-5 |          | nase 2)<br>2 1996)<br>2 1997)<br>2 1998)<br>2 1999)<br>3 4) | eases:     |  |
| Reason for change:   The description of the clientDomain parameter in initiateAuthentication is incorrect, as it references TpServiceID being part of the TpDomainID. This dat type is not a part of TpDomainID. Also, the description of abortAuthentication i incorrect. This method is called by the client on the framework when the client wants to abort the authentication, but the description erroneously switches "client" and "framework".  Summary of change:   Alter the descriptions of initiateAuthentication and abortAuthentication to give a accurate representation of their functionality. |        |                                                               |                                                                         |                                       |                                        |            |          |                                                                                 |          | his data<br>eation is<br>client<br>es                       |            |  |
| Consequences if not approved:                                                                                                    | ¥      |                                                               | ods, which                                                              | scriptions<br>will resul              |                                        |            |          |                                                                                 |          |                                                             |            |  |
| Clauses affected:                                                                                                    | ¥      | 6.3.1                                                         | .3, 6.3.1.5                                                             |                                       |                                        |            |          |                                                                                 |          |                                                             |            |  |
| Other specs affected:                                                                                                    | ¥[     | Te                                                            | her core s<br>est specific<br>&M Specifi                                |                                       | ns ૠ                                   |            |          |                                                                                 |          |                                                             |            |  |
| Other comments:                                                                                                    | ж      |                                                               |                                                                         |                                       |                                        |            |          |                                                                                 |          |                                                             |            |  |

#### **How to create CRs using this form:**

- 1) Fill out the above form. The symbols above marked # contain pop-up help information about the field that they are closest to.
- 2) Obtain the latest version for the release of the specification to which the change is proposed. Use the MS Word "revision marks" feature (also known as "track changes") when making the changes. All 3GPP specifications can be downloaded from the 3GPP server under <a href="ftp://ftp.3gpp.org/specs/">ftp://ftp.3gpp.org/specs/</a> For the latest version, look for the directory name with the latest date e.g. 2001-03 contains the specifications resulting from the March 2001 TSG meetings.

### 6.3.1.3 Interface Class IpInitial

Inherits from: IpInterface.

The Initial Framework interface is used by the client to initiate the mutual authentication with the Framework.

#### Method

### initiateAuthentication()

This method is invoked by the client to start the process of mutual authentication with the framework, and request the use of a specific authentication method. Returns <fwDomain>: This provides the client with a framework identifier, and a reference to call the authentication interface of the framework.

The domainID parameter is an identifier for the framework (i.e. TpFwID). It is used to identify the framework to the client.

The authInterface parameter is a reference to the authentication interface of the framework. The type of this interface is defined by the authType parameter. The client uses this interface to authenticate with the framework.

### **Parameters**

#### clientDomain : in TpAuthDomain

This identifies the client domain to the framework, and provides a reference to the domain's authentication interface.

The domainID parameter is an identifier either for a client application (i.e. TpClientAppID) or for an enterprise operator (i.e. TpEntOpID), or for an <a href="instance of a registered service">instance of a registered service</a> (i.e. TpServiceInstanceID) existing registered service (i.e. TpServiceID) or for a service supplier (i.e. TpServiceSupplierID). It is used to identify the client domain to the framework, (see authenticate() on

IpAPILevelAuthentication). If the framework does not recognise the domainID, the framework returns an error code (P\_INVALID\_DOMAIN\_ID).

The authInterface parameter is a reference to call the authentication interface of the client. The type of this interface is defined by the authType parameter. If the interface reference is not of the correct type, the framework returns an error code (P INVALID INTERFACE TYPE).

### authType : in TpAuthType

This identifies the type of authentication mechanism requested by the client. It provides operators and clients with the opportunity to use an alternative to the API level Authentication interface, e.g. an implementation specific authentication mechanism like CORBA Security, using the IpAuthentication interface, or Operator specific Authentication interfaces. OSA API level Authentication is the default authentication mechanism (P\_OSA\_AUTHENTICATION). If P\_OSA\_AUTHENTICATION is selected, then the clientDomain and fwDomain authInterface parameters are references to interfaces of type Ip(Client)APILevelAuthentication. If P\_AUTHENTICATION is selected, the fwDomain authInterface parameter references to interfaces of type IpAuthentication which is used when an underlying distribution technology authentication mechanism is used.

Returns

TpAuthDomain

Raises

TpCommonExceptions, P\_INVALID\_DOMAIN\_ID,
P\_INVALID\_INTERFACE\_TYPE, P\_INVALID\_AUTH\_TYPE

### 6.3.1.5 Interface Class IpAPILevelAuthentication

Inherits from: IpAuthentication.

The API Level Authentication Framework interface is used by client to perform its part of the mutual authentication process with the Framework necessary to be allowed to use any of the other interfaces supported by the Framework.

<<Interface>>

**IpAPILevelAuthentication** 

selectEncryptionMethod (encryptionCaps : in TpEncryptionCapabilityList) : TpEncryptionCapability

authenticate (challenge : in TpOctetSet) : TpOctetSet

abortAuthentication (): void

authenticationSucceeded (): void

#### Method

### selectEncryptionMethod()

The client uses this method to initiate the authentication process. The framework returns its preferred mechanism. This should be within capability of the client. If a mechanism that is acceptable to the framework within the capability of the client cannot be found, the framework throws the

#### **Parameters**

#### encryptionCaps : in TpEncryptionCapabilityList

This is the means by which the encryption mechanisms supported by the client are conveyed to the framework.

Returns

TpEncryptionCapability

Raises

TpCommonExceptions, P\_ACCESS\_DENIED,
P\_NO\_ACCEPTABLE\_ENCRYPTION\_CAPABILITY

#### Method

#### authenticate()

This method is used by the client to authenticate the framework. The challenge will be encrypted using the mechanism prescribed by selectEncryptionMethod. The framework must respond with the correct responses to the challenges presented by the client. The domainID received in the initiateAuthentication() can be used by the framework to reference the correct public key for the client (the key management system is currently outside of the scope of the OSA APIs). The number of exchanges is dependent on the policies of each side. The whole authentication process is deemed successful when the authenticationSucceeded method is invoked. The invocation of this method may be interleaved with authenticate() calls by the framework on the client's APILevelAuthentication interface.

Returns <response>: This is the response of the framework to the challenge of the client in the current sequence. The response will be based on the challenge data, decrypted with the mechanism prescribed by selectEncryptionMethod().

#### **Parameters**

#### challenge : in TpOctetSet

The challenge presented by the client to be responded to by the framework. The challenge mechanism used will be in accordance with the IETF PPP Authentication

Protocols - Challenge Handshake Authentication Protocol [RFC 1994, August1996]. The challenge will be encrypted with the mechanism prescribed by selectEncryptionMethod().

Returns

TpOctetSet

Raises

TpCommonExceptions, P\_ACCESS\_DENIED

#### Method

### abortAuthentication()

The client uses this method to abort the authentication process. This method is invoked if the client no longer wishes to continue the authentication process, (unless the client framework responded incorrectly to a challenge in which case no further communication with the framework client should occur.) If this method has been invoked, calls to the requestAccess operation on IpAPILevelAuthentication will return an error code (P\_ACCESS\_DENIED), until the client has been properly authenticated.

**Parameters** 

No Parameters were identified for this method

Raises

TpCommonExceptions,P\_ACCESS\_DENIED

### Method

### authenticationSucceeded()

The client uses this method to inform the framework of the success of the authentication attempt.

**Parameters** 

No Parameters were identified for this method

Raises

TpCommonExceptions, P\_ACCESS\_DENIED

|                                                                                                    |                     |          | C                 | CHAN            | IGE                  | REC             | UE             | EST           | •                                           |                      |         |                    | CR-Form-    | v5 |
|----------------------------------------------------------------------------------------------------|---------------------|----------|-------------------|-----------------|----------------------|-----------------|----------------|---------------|---------------------------------------------|----------------------|---------|--------------------|-------------|----|
| ¥ 29                                                                                                    | 9 <mark>.198</mark> | -03      | CR                | 042             | S                    | ⊭ rev           | -              | ж             | Current                                     | vers                 | ion:    | <mark>4.5.0</mark> | æ           |    |
| For <u>HELP</u> on u                                                                                                    | ısing tl            | nis for  | m, see            | bottom          | of this <sub>l</sub> | page or         | look           | at th         | е рор-ир                                    | text                 | over t  | he ₩ sy            | /mbols.     |    |
| Proposed change affects: \$\(\mathbb{H}\) (U)SIM ME/UE Radio Access Network Core Network \(\mathbb{X}\)  Title: \$\(\mathbb{H}\) Correcting the description of heartbeat failure                                                                                                    |                     |          |                   |                 |                      |                 |                |               |                                             |                      |         |                    |             |    |
| Title: 第                                                                                                    | Cori                | ecting   | the de            | escriptio       | n of he              | artbeat         | failu          | re            |                                             |                      |         |                    |             |    |
| Source: #                                                                                                    | CN5                 | ;        |                   |                 |                      |                 |                |               |                                             |                      |         |                    |             |    |
| Work item code: ₩                                                                                                    | OSA                 | 12       |                   |                 |                      |                 |                |               | Dat                                         | e: #                 | 30/0    | 5/2002             |             |    |
| Category:  # F Use one of the following categories: F (correction) A (corresponds to a correction in an earlier release) B (addition of feature), C (functional modification of feature) P (editorial modification) D (editorial modification) D (editorial modification) D (editorial modification) D (editorial modification) D (editorial modification) C (functional modification) D (editorial modification) R99 (Release 1999) Detailed explanations of the above categories can be found in 3GPP TR 21.900.  REL-5 (Release 5) |                     |          |                   |                 |                      |                 |                |               |                                             | ?)<br>i)<br>i)<br>i) |         |                    |             |    |
| Reason for change                                                                                                    | e: Ж                | this n   | nethod<br>beat. I | is not in       | voked,<br>ally the   | then the client | e fra<br>appli | mew<br>cation | specificat<br>ork can b<br>that can<br>ion. | e de                 | emed    | to have            | failed th   |    |
| Summary of chang                                                                                                    | ge: Ж               |          |                   |                 |                      |                 |                |               | t is not re<br>e heartbe                    |                      | ed, the | n the cl           | ient        |    |
| Consequences if not approved:                                                                                                    | ж                   |          | ementa<br>perabi  |                 | the hea              | artbeat         | mecl           | nanisı        | m may be                                    | e inco               | orrect, | which v            | will affect |    |
| Clauses affected:                                                                                                    | ¥                   | 7.3.3    | .6                |                 |                      |                 |                |               |                                             |                      |         |                    |             |    |
| Other specs affected:                                                                                                    | ж                   | Ot<br>Te | her cor           | e specification | าร                   | s }             | 3              |               |                                             |                      |         |                    |             |    |
| Other comments:                                                                                                    | H                   |          |                   |                 |                      |                 |                |               |                                             |                      |         |                    |             |    |

#### How to create CRs using this form:

- 1) Fill out the above form. The symbols above marked \$\mathbb{X}\$ contain pop-up help information about the field that they are closest to.
- 2) Obtain the latest version for the release of the specification to which the change is proposed. Use the MS Word "revision marks" feature (also known as "track changes") when making the changes. All 3GPP specifications can be downloaded from the 3GPP server under <a href="ftp://ftp.3gpp.org/specs/">ftp://ftp.3gpp.org/specs/</a> For the latest version, look for the directory name with the latest date e.g. 2001-03 contains the specifications resulting from the March 2001 TSG meetings.
- 3) With "track changes" disabled, paste the entire CR form (use CTRL-A to select it) into the specification just in front of the clause containing the first piece of changed text. Delete those parts of the specification which are not relevant to the change request.

### 7.3.3.6 Interface Class IpHeartBeat

Inherits from: IpInterface.

The Heartbeat Framework interface is used by the client application to send its heartbeat.

| iloui to out.                 |
|-------------------------------|
| < <interface>&gt;</interface> |
| IpHeartBeat                   |
|                               |
| pulse () : void               |

### Method

### pulse()

The client application uses this method to send its heartbeat to the framework. The framework will be expecting a pulse at the end of every interval specified in the parameter to the IpAppHeartBeatMgmt.enableAppHeartbeat() method. If the pulse() is not received within the specified interval, then the <a href="framework-client application">framework-client application</a> can be deemed to have failed the heartbeat.

**Parameters** 

No Parameters were identified for this method

Raises

**TpCommonExceptions** 

joint API group (Parlay, ETSI Project OSA, 3GPP TSG\_CN WG5) Meeting #18. Budapest, HUNGARY, 13 – 17 May 2002 N5-020497

| moeting #10, Dadap                                                                         | CHANGE                                                                                                    | REQUEST                                                                                                    | CR-Form-v5                                                                                                    |  |  |  |  |  |  |  |  |  |
|--------------------------------------------------------------------------------------------|----------------------------------------------------------------------------------------------------|----------------------------------------------------------------------------------------------------|----------------------------------------------------------------------------------------------------|--|--|--|--|--|--|--|--|--|
| <sup>#</sup> 29.19                                                                         | 8-03 CR <mark>043</mark>                                                                                                    | <b>≭ rev</b> - <b>≭</b> Current version: 4                                                                                                    | .5.0 <sup>#</sup>                                                                                               |  |  |  |  |  |  |  |  |  |
| For <u><b>HELP</b></u> on using                                                            | this form, see bottom of this p                                                                                                    | page or look at the pop-up text over the                                                                                                    | e Ж symbols.                                                                                                    |  |  |  |  |  |  |  |  |  |
| Proposed change affects: \$\(\mathbb{H}\) (U)SIM ME/UE Radio Access Network Core Network X |                                                                                                    |                                                                                                    |                                                                                                    |  |  |  |  |  |  |  |  |  |
| Title: # Co                                                                                | orrecting erroneous FW<->Ser                                                                                                    | ervice instance sequence diagrams                                                                                                    |                                                                                                    |  |  |  |  |  |  |  |  |  |
| Source: # CN                                                                               | <b>N</b> 5                                                                                                    |                                                                                                    |                                                                                                    |  |  |  |  |  |  |  |  |  |
| Work item code:                                                                            | SA2                                                                                                    | <i>Date</i> :                                                                                                    | /2002                                                                                                    |  |  |  |  |  |  |  |  |  |
| Deta                                                                                       | before an application attemmethod is actually invoked                                                                                                    | a in an earlier release)  a in an earlier release)  Pature)  Rature)  Rature)  Rature)  Rature)  Rature)  Rature)  Rature)  Rature)  Rature)  Rature)  Rature)  Rature)  Rature)  Rature)  Rature)  Rature)  Rature)  Rature)  Rature)  Rature  Rature  Rature | wing releases: hase 2) e 1996) e 1997) e 1998) e 1999) e 4) e 5)  ed at any time correct as the rice agreement. |  |  |  |  |  |  |  |  |  |
| Summary of change: ₩                                                                       | Also, 8.1.4.5 states that an appID parameter is used to identify which applicate the service wants to invoke an activity test on. This is incorrect as it should be "service instance", not "service", and the service instance only knows about application, so there is no appID parameter. |                                                                                                    |                                                                                                    |  |  |  |  |  |  |  |  |  |
| Consequences if # not approved:                                                            | application."  The behaviour of the frame                                                                                                    | ework when a service registers and who an application may vary between implessues.                                                                                                    | en a service                                                                                                    |  |  |  |  |  |  |  |  |  |
| Clauses affected: 第                                                                        | 8.1.2, 8.1.4.5                                                                                                    |                                                                                                    |                                                                                                    |  |  |  |  |  |  |  |  |  |
| Other specs # affected:                                                                    | Test specifications O&M Specifications                                                                                                    | s #                                                                                                    |                                                                                                    |  |  |  |  |  |  |  |  |  |
| Other comments: #                                                                          |                                                                                                    |                                                                                                    |                                                                                                    |  |  |  |  |  |  |  |  |  |

### How to create CRs using this form:

- 1) Fill out the above form. The symbols above marked # contain pop-up help information about the field that they are closest to.
- 2) Obtain the latest version for the release of the specification to which the change is proposed. Use the MS Word "revision marks" feature (also known as "track changes") when making the changes. All 3GPP specifications can be

- downloaded from the 3GPP server under <a href="ftp://ftp.3gpp.org/specs/">ftp://ftp.3gpp.org/specs/</a> For the latest version, look for the directory name with the latest date e.g. 2001-03 contains the specifications resulting from the March 2001 TSG meetings.
- 3) With "track changes" disabled, paste the entire CR form (use CTRL-A to select it) into the specification just in front of the clause containing the first piece of changed text. Delete those parts of the specification which are not relevant to the change request.

# 8.1.2 Service Registration Sequence Diagrams

### 8.1.2.1 New SCF Registration

The following figure shows the process of registering a new Service Capability Feature in the Framework. Service Registration is a two step process:

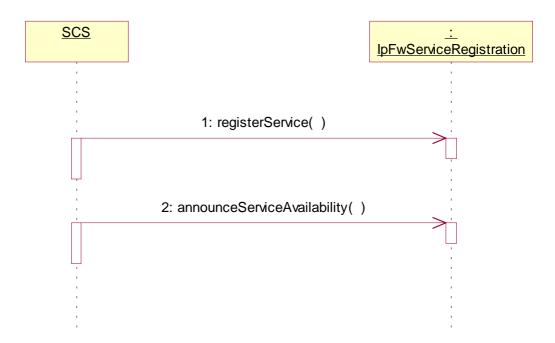

### 1: Registration: first step - register service

The purpose of this first step in the process of registration is to agree, within the network, on a name to call, internally, a newly installed SCF version. It is necessary because the OSA Framework and SCF in the same network may come from different vendors. The goal is to make an association between the new SCF version, as characterized by a list of properties, and an identifier called serviceID.

This service ID will be the name used in that network (that is, between that network's Framework and its SCSs), whenever it is necessary to refer to this newly installed version of SCF (for example for announcing its availability, or for withdrawing it later).

The following input parameters are given from the SCS to the Framework in this first registration step:

· in serviceTypeName

This is a string with the name of the SCF, among a list of standard names (e.g. "P\_MPCC").

· in servicePropertyList

This is a list of types TpServiceProperty; each TpServiceProperty is a pair of (ServicePropertyName, ServicePropertyValueList).

- ServicePropertyName is a string that defines a valid SFC property name (valid SCF property names are listed in the SCF data definition).
- ServicePropertyValueList is a numbered set of types TpServicePropertyValue; TpServicePropertyValue is a string that describes a valid value of a SCF property (valid SCF property values are listed in the SCF data definition).

The following output parameter results from service registration:

· out serviceID

This is a string, automatically generated by the Framework and unique within the Framework.

This is the name by which the newly installed version of SCF, described by the list of properties above, is going to be identified internally in this network.

2: Registration: second step - announce service availability
At this point the network's Framework is aware of the existence of a new SCF, and could let applications know - but they would have no way to use it. Installing the SCS logic and assigning a name to it does not make this SCF available. In order to make the SCF available an "entry point", called lifecycle manager, is used. The role of the lifecycle manager is to control the life cycle of an interface, or set of interfaces, and provide clients with the references that are necessary to invoke the methods offered by these interfaces. The starting point for a client to use an SCF is to obtain an interface reference to a lifecycle manager of the desired SCF.

A Network Operator, upon completion of the first registration phase, and once it has an identifier to the new SCF version, will instantiate a lifecycle manager for it that will allow client to use it. Then it will inform the Framework of the value of the interface associated to the new SCF. After the receipt of this information, the Framework makes the new SCF (identified by the pair [serviceID, serviceInstanceLifecycleManagerRef]) discoverable.

The following input parameters are given from the SCS to the Framework in this second registration step:

· in serviceID

This is the identifier that has been agreed in the network for the new SCF; any interaction related to the SCF needs to include the serviceID, to know which SCF it is.

· in serviceInstanceLifecycleManagerRef

This is the interface reference at which the lifecycle manager of the new SCF is available. Note that the Framework will have to invoke the method createServiceManager() in this interface, when a client application signs an agreement to use the SCF any time between now and when it accepts the first application requests for discovery, so that it can get the service manager interface necessary for applications as an entry point to any SCF.

8.1.4.5 Fault Management: Service requests Application activity test

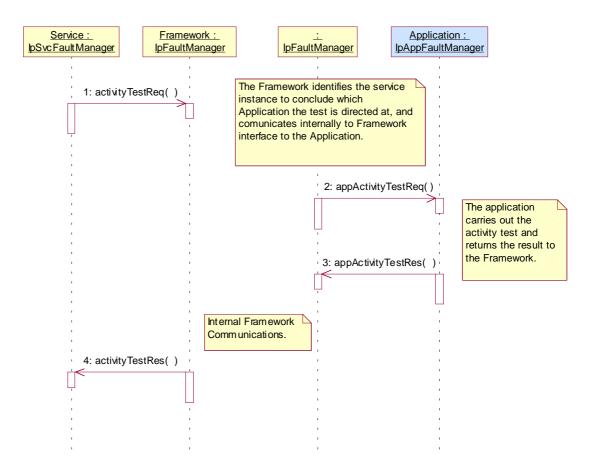

- 1: The service <u>instance</u> asks the framework to invoke an activity test on <u>a the</u> client application, the application is identified by the application.
- 2: The framework asks the application to do the activity test. It is assumed that there is internal communication between the service facing part of the framework (i.e. IpFwFaultManager interface) and the part that faces the client application.
- 3: The application does the activity test and returns the result to the framework.
- 4: The framework internally passes the result from its application facing interface (IpFaultManager) to its service facing side, and sends the result to the service.

| meeting #10, D                                                                                             | <u>ичир</u> | <del>551, 1</del>                                              |                                                      | CHAN                                                                                  |                                       | DEC              |                  | ET      |                                                   |                                                      |                                                                                                    | CR-Form-v5           |  |
|----------------------------------------------------------------------------------------------------|-------------|----------------------------------------------------------------|------------------------------------------------------|---------------------------------------------------------------------------------------|---------------------------------------|------------------|------------------|---------|---------------------------------------------------|------------------------------------------------------|----------------------------------------------------------------------------------------------------|----------------------|--|
|                                                                                                    |             |                                                                | •                                                    | JΠΑΙ                                                                                  | NGE                                   | KEU              | (UE              | . J I   |                                                   |                                                      |                                                                                                    |                      |  |
| ¥ 2                                                                                                    | 9.19        | 8-03                                                           | CR                                                   | 044                                                                                   |                                       | ≋ rev            | -                | ¥       | Current vers                                      | sion:                                                | 4.5.0                                                                                              | #                    |  |
| For <u>HELP</u> on using this form, see bottom of this page or look at the pop-up text over the % symbols. |             |                                                                |                                                      |                                                                                       |                                       |                  |                  |         |                                                   |                                                      |                                                                                                    |                      |  |
| Proposed change affects:    (U)SIM ME/UE Radio Access Network Core Network   ▼                             |             |                                                                |                                                      |                                                                                       |                                       |                  |                  |         |                                                   |                                                      |                                                                                                    |                      |  |
| Title:                                                                                                    | € Coi       | recting                                                        | the s                                                | cope of                                                                               | TpFwll                                | D, which         | curre            | ently i | s giving it fa                                    | lse lin                                              | nitations                                                                                          |                      |  |
| Source:                                                                                                    | € CN        | 5                                                              |                                                      |                                                                                       |                                       |                  |                  |         |                                                   |                                                      |                                                                                                    |                      |  |
| Work item code: ३                                                                                          | 8 OS        | A2                                                             |                                                      |                                                                                       |                                       |                  |                  |         | Date: ₩                                           | 30                                                   | /05/2002                                                                                           |                      |  |
| Category: ३                                                                                                | Deta        | F (corr<br>A (corr<br>B (add<br>C (fund<br>D (edit<br>iled exp | rection) respond lition of ctional forial m blanatio | owing cat<br>ds to a co<br>feature),<br>modificati<br>odifications of the<br>FR 21.90 | orrection<br>ion of fe<br>n)<br>above | n in an ea       |                  | elease  | 2                                                 | the for<br>(GSI)<br>(Rele<br>(Rele<br>(Rele<br>(Rele | EL-5<br>ollowing rel<br>M Phase 2)<br>ease 1996)<br>ease 1997)<br>ease 1999)<br>ease 4)<br>ease 5) |                      |  |
| Reason for chang                                                                                           |             | appli<br>supp<br>TpFv                                          | cation<br>liers a<br>vID fal                         | or an Sond enter<br>se limita                                                         | CF. The prise of tions.               | e ID is perators | also u<br>s. The | sed to  | tifies the Fra<br>o identify the<br>rent scope is | Fran<br>incor                                        | nework to<br>rect and g                                                                            | service<br>gives the |  |
| Consequences if                                                                                            | <b>3</b>    | TpSti                                                          | ring a                                               | and ident                                                                             | tifies th                             | e Fram           | ework            |         | s over the sc                                     |                                                      |                                                                                                    |                      |  |
| not approved:                                                                                              |             |                                                                |                                                      |                                                                                       |                                       | -                |                  |         |                                                   |                                                      |                                                                                                    |                      |  |
| Clauses affected:                                                                                          | ж           | 10.1.                                                          | 11                                                   |                                                                                       |                                       |                  |                  |         |                                                   |                                                      |                                                                                                    |                      |  |
| Other specs affected:                                                                                      | *           | Te                                                             | st spe                                               | re speci<br>cification<br>ecification                                                 | าร                                    | ıs 8             | g                |         |                                                   |                                                      |                                                                                                    |                      |  |

### How to create CRs using this form:

 $\mathfrak{R}$ 

Other comments:

- 1) Fill out the above form. The symbols above marked \$\mathbb{X}\$ contain pop-up help information about the field that they are closest to.
- 2) Obtain the latest version for the release of the specification to which the change is proposed. Use the MS Word "revision marks" feature (also known as "track changes") when making the changes. All 3GPP specifications can be downloaded from the 3GPP server under <a href="ftp://ftp.3gpp.org/specs/">ftp://ftp.3gpp.org/specs/</a> For the latest version, look for the directory name with the latest date e.g. 2001-03 contains the specifications resulting from the March 2001 TSG meetings.
- 3) With "track changes" disabled, paste the entire CR form (use CTRL-A to select it) into the specification just in front of the clause containing the first piece of changed text. Delete those parts of the specification which are not relevant to the change request.

# 10.1.11 TpFwID

This data type is identical to TpString and identifies the Framework to a client application (or Service Capability Feature).